## Equine Injury Database

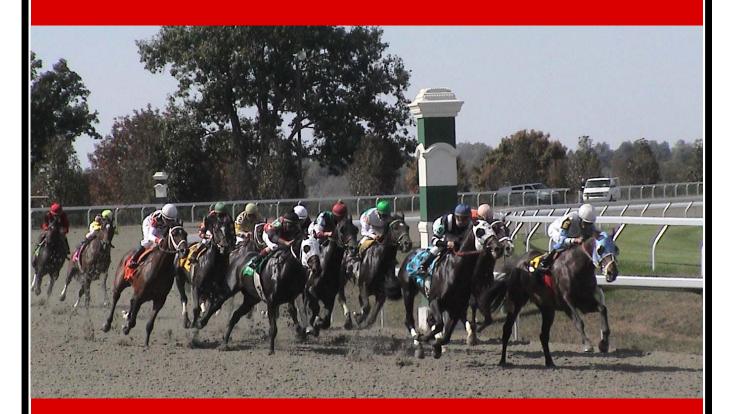

# User Guide

The purpose of the Equine Injury Database is to collect comprehensive data on the health status of horses engaged in training and/or racing. The database is intended to serve as a resource for epidemiologic study to benefit the health, safety, and welfare of the horse.

### TABLE OF CONTENTS

| Ι.    | General User Information4              |
|-------|----------------------------------------|
| 11.   | Logging On5                            |
| 111.  | Initial Entry Screen6                  |
| IV.   | Detailed Screen by Screen Instructions |
|       | a. Race Day Injury Occurrence7         |
|       | b. Horse Injury Maintenance17          |
|       | C. Reporting22                         |
|       | d. Download Injury Reporting Form26    |
|       | e. Quality Control Maintenance29       |
| V.    | Revising and Updating Information31    |
| VI.   | Data Access and Confidentiality32      |
| VII.  | User Support and Feedback33            |
| VIII. | Appendix (Examples of Common Injuries) |

#### CHAPTER I

#### **General User Information**

- The submission of hardcopy reports is no longer required, but their contemporaneous use when injuries occur may facilitate subsequent online data entry.
- Dropdown boxes require a single selection.
- Checkboxes permit multiple selections.
- To move to the next screen, the screen you are in must be completed.
- You can navigate between screens without losing data. You can return to any screen to edit information before clicking Update, which submits information to the database. Information is not uploaded into the database until you click Update; exiting the module without clicking Update will result in loss of data.
- You can return to a session after clicking **Update** to make edits.
- Case Criteria
  - Best effort should be made to enter all equine injuries occurring at the racetrack into the Equine Injury Database.
  - All race-related injuries and/or horses whose condition results in intervention by the regulatory veterinarian must be entered into the Equine Injury Database.

This includes horses that are

- o Scratched at the recommendation of the examining veterinarian.
- Determined to be injured/unsound/in distress, or otherwise unfit in the paddock, post-parade, starting gate, during or immediately after the running of a race.
- Observed to be injured / unsound / in distress in the Detention barn, or as a result of regulatory veterinarians' post-race inspection.
- Non-race-related injuries should also be entered into the Equine Injury Database.

This includes horses that are

- Scratched for medical reasons not documented by the regulatory veterinarian (e.g., trainer reports sick, injured, colic, tied-up, fever).
- Injured training or in non-race-related events.
- It is not necessary to generate an injury report for horses that are
  - Scratched for administrative reasons (e.g., missed furosemide deadline, foal papers not on file in the racing office, expired Coggins test)
  - Involved in an incident that has no observed or potential effect on the condition of the horse (e.g., unseated rider in post parade, ran loose, and was caught uninjured).

#### CHAPTER II

#### Logging On

- The InCompass system requires Internet Explorer 7 or higher
- Enable pop-ups from the site
- Go to <a href="https://rto.incompasssolutions.com">https://rto.incompasssolutions.com</a>
- Click Launch RTO button
- Enter user name and password using the tab button or arrows to navigate between boxes. (*Note*: User name and password are case sensitive.)
- On the next screen, select the racetrack and meet. (*Note:* The system will default to the current site and meet. Your track selection options will be limited to those that have authorized your access.)
- If you do not have any dates to quality control, next will be the Main Menu Screen. Go to Veterinarian and click **Equine Inj DB**.

| Stakes Nom   | : Maint       | Reports             |               |           |        |           |     |  |
|--------------|---------------|---------------------|---------------|-----------|--------|-----------|-----|--|
| Entries:     | Reports       |                     |               |           |        |           |     |  |
| Horse:       | Maint         | Reports             |               |           |        |           |     |  |
| Horsemen:    | Maint         | Reports             | Jockey Colony |           |        |           |     |  |
| Stall:       | App/Alloc.    | Assign              | Bam           | Reports   |        |           |     |  |
| Daily:       | Scratch Maint |                     |               |           |        |           |     |  |
| Program:     | Reports       |                     |               |           |        |           |     |  |
| Reports:     | Charts        | WorkTab             | Stats         | Retrieval |        |           |     |  |
| Futurities:  | Reports       |                     |               |           |        |           |     |  |
| Veterinariar | Equine Inj DB | Equine Examinations |               |           |        |           |     |  |
| Links:       | Simo-Central  | IR                  | RTO           | Help      | Logout | Switch To | EDD |  |

• However, if there are dates to Quality Control, you will automatically be directed to that screen. **Quality Control** is a feature that allows you to indicate when reporting is complete for a race day. This includes reporting of no injuries for a day. Once you are satisfied that the information for a day is complete, check off that particular date and select **Update**. If the information is not complete, select **Exit**, and you will be prompted to this screen upon logging in again.

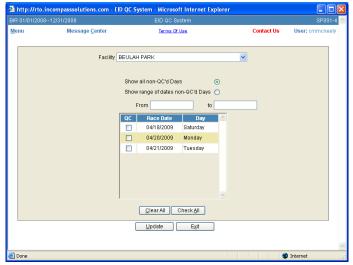

• After making a selection from the quality control screen, you will enter the actual injury database

#### CHAPTER III

#### **Initial Entry Screen**

- The options listed are
  - **Race Day Injury Occurrence:** Select this option for race-related injuries, including pre-race scratches.
  - **Horse Injury Maintenance:** Select this option to record a non-racing injury, including training and backstretch injuries. This option can also be used to view all incidents entered for a particular horse
  - **Reporting (if authorized):** Select this option to download a variety of reports based on reported injury information.
  - **Download Injury Reporting Form:** Select this option to download a hardcopy blank injury reporting form and terminology page.
  - **Quality Control Maintenance:** Select this option to indicate reporting is complete for a race day.

| http://rto.incompasssolutions.com/        | rtolnjurySelect.jsp - Windows Internet Explorer |                        |  |  |  |  |
|-------------------------------------------|-------------------------------------------------|------------------------|--|--|--|--|
| KEE 10/03/200810/25/2008                  | Equine Injury Database                          | EID000-0 📥             |  |  |  |  |
| Menu Message Center                       | nu Message <u>C</u> enter <u>Terms Of Use</u>   |                        |  |  |  |  |
| Menu Message <u>Center</u><br>Application |                                                 | User: mpenna           |  |  |  |  |
| Done                                      | S Internet                                      | € 100% <del>-</del> .: |  |  |  |  |

• The initial entry screen contains a statement reminding you that the information entered may be subject to public disclosure. You must click **Accept and Continue** to enter the database.

#### CHAPTER IV

#### **Detailed Screen by Screen Instruction for Race Day Injuries**

#### > RACE DAY INJURY OCCURRENCE — main opening screen

• *Facility*: Automatically default to your track. If you have access to more than one, scroll to racetrack, or enter first letter of track's name, then scroll to racetrack.

(*Note:* Racetracks are listed by name, but they are ordered alphabetically by their two- or threeletter Equibase track code. You will <u>only</u> be able to view the tracks in which you have been granted access to report.)

- <u>Race date</u>: Select the date by clicking on the calendar icon to the right of the box. (Note: Previous months may be accessed by clicking the arrow (<) next to the calendar month. Dates for which no corresponding race card exists will prevent the user from entering further data.)
- <u>Card:</u> Selection will always be Day regardless of the time the race is actually run.
- *Race number*: Use the dropdown and select the race number.

Double-click on the horse for which the injury report is being generated. Selecting a horse will take you to screen 1. (*Note:* Injury reports can be generated for multiple horses in a given race on an individual basis, however, only one report per horse per race can be entered at a time.)

#### > RACE DAY INJURY OCCURENCE — screen 1

This screen will allow you to input information regarding the injury observed; when, where, triage score and status of the horse and jockey.

|                                                                                                    | 🖉 Injury Maintenance - Windows Internet Explorer                                                                                                    |             |                                                                                  |
|----------------------------------------------------------------------------------------------------|----------------------------------------------------------------------------------------------------|-------------|----------------------------------------------------------------------------------|
| Menu       Message Center       Terms Of Use       User: kmhix         Track:TRK       Date: 05/04/2008       Card: D       Race: 6       Trainer: Trainer, A.         Black Jet Black, TB, Horse (07/12/1999); Tattoo - C82345;       The top of the screen is pre-populated with information from The Jockey Club and Equibase and cannot be amended by the user.         Injury Observed       Case #:       License #:       Itending Veterinarian:       •       Reporting Veterinarian:       •       Reporting Veterinarian:       •       Reporting Veterinarian:       •       Reporting Veterinarian:       •       Reporting Veterinarian:       •       Reporting Veterinarian:       •       Reporting Veterinarian:       •       Reporting Veterinarian:       •       Reporting Veterinarian:       •       Reporting Veterinarian:       •       Reporting Veterinarian:       •       Reporting Veterinarian:       •       Reporting Veterinarian:       •       Reporting Veterinarian:       •       •       Reporting Veterinarian:       •       •       Reporting Veterinarian:       •       •       Reporting Veterinarian:       •       •       Reporting Veterinarian:       •       •       Reporting Veterinarian:       •       •       Reporting Veterinarian:       •       •       Reporting Veterinarian:       •       •       •       •       •         | http://rto.incompasssolutions.com/rtoInjuryMaintEdit.jsp?ITID=2675                                                                                                    | ~           |                                                                                  |
| Track:TRK       Date:       05/04/2008       Card:       D       Race:       6       Trainer:       Trainer:       A.         Black Jet Black, TB, Horse (07/12/1999); Tattoo - C82345;       Markings Star pointed at top on left and connected stripe, narrowing at eye level, widening slightly to left on brid       The top of the screen is pre-populated with information from The Jockey Club and Equibase and cannot be amended by the user.         Injury Observed       Case #:       License #:       •       • <u>Reporting Veterinarian</u> Pre-Race:       Edit       1/16 Miles - Turt       • <u>Reporting Veterinarian</u> •                                                                                                    | DMR 07/16/200809/03/2008 Equine Injury Database                                                                                                    | EID001-4    |                                                                                  |
| Track:TRK       Date:       05/04/2008       Card:       D       Race:       6       Trainer:       Trainer:       Trainer,       A.         Black.Jet       Black, TB, Horse (07/12/1999); Tattoo - C82345;       Trainer:       Trainer: <th>Menu Message <u>C</u>enter <u>Terms Of Use</u></th> <th>User: kmhix</th> <th></th> | Menu Message <u>C</u> enter <u>Terms Of Use</u>                                                                                                    | User: kmhix |                                                                                  |
| Pre-Race: Edit 1 1/16 Miles - Turt • <u>Reporting Veterinarian</u>                                                                                                    | Black Jet Black, TB, Horse (07/12/1999); Tattoo - C82345;<br>Markings Star pointed at top on left and connected stripe, narrowing at eye level, widening slightly to left on brid                                                                                                    |             | populated with information<br>from The Jockey Club and<br>Equibase and cannot be |
| Pie-Race:                                                                                                    | Injury Observed Case #.                                                                                                    |             | - Paparting Vataria anian                                                        |
|                                                                                                    | Pre-Race: Edit 1 1/16 Miles - Turf                                                                                                    |             | • <u>Reporting Veterinarian</u> .<br>This name defaults to the                   |
| Post-Race: Past Wire name associated with the Lo                                                                                                    | Jockey Injured?: Yes ONO Weight: 120 1 J                                                                                                    |             | name associated with the Log<br>In User Name, but a different                    |
| Resident Status: Resident                                                                                                    | Resident Status: Resident 👻 Turns: One 💿 Two 🔿 Stra                                                                                                    | aight       | • <u>Attending Veterinarian:</u>                                                 |
| Injury First Observed At: Information can be changed,                                                                                                    | Injury First Observed At:                                                                                                    |             | Information can be changed,                                                      |
| Triage: 1 - Grade III or lower lameness; no abnormal limb deflection/hyperextension or the box can be left blank.                                                                                                    | Triage: I - Grade III or lower lameness; no abnormal limb deflection/hyperextension                                                                                                    | ~           |                                                                                  |
|                                                                                                    | <br><u>N</u> ex                                                                                                    | t           | ( <i>Note:</i> The information present above the horizontal line on this         |
| screen will be in the same locat                                                                                                    |                                                                                                    |             | screen will be in the same location                                              |
| Update Exit on each subsequent screen.)                                                                                                    | <u>U</u> pdate <u>Exit</u>                                                                                                    |             |                                                                                  |
|                                                                                                    |                                                                                                    |             | 1                                                                                |
| ● Internet € 100%                                                                                                    | Second Second Se | 🔍 100% 🔹 ,  |                                                                                  |

- Case # and License # are optional and are provided for jurisdictions that use and record such information.
- <u>Injury Observed</u>:

Pre-Race / Post-Race:

If the report is made in response to a condition observed prior to the start *or* after the horse has crossed the wire, click **Edit** and open the following box:

(*Note:* While it may be presumed that an injury occurred during the running of a race, if the condition is not observed until after the horse has finished the race, the correct reporting is a post-race finding.)

| 🚰 Pre-Race &                                                                                                    | Post-Race Web Page Dialog                                                                         | Click to place a check in <u>each</u><br>applicable box. (Click again to<br>remove a check.)                                                                                                    |
|----------------------------------------------------------------------------------------------------|---------------------------------------------------------------------------------------------------|----------------------------------------------------------------------------------------------------|
| When making <b>Pre-Race</b><br>selections, be sure to select<br><b>Official Veterinarian</b><br><b>Scratch</b> , then select where<br>(morning, paddock, post<br>parade, gate) AND a<br><b>Reason</b><br>*If you have a horse that is<br>sick, it would be listed as | Pre-Race: Official Veterinarian Scratch Morning Paddock Post Parade Gate Reason: Soundness Injury | Selections can be made in either<br>the pre-race section OR the<br>post-race section.<br>Free-form text may be entered<br>when Other is checked. Text<br>entered will not be searchable<br>within the database.                              |
| Official Veterinarian<br>Scratch, Morning, Other.<br>Then use screen 2 to select<br>the type of sickness. Do<br>NOT type in Colic, Tied Up,<br>fell, etc in this section.                                                                                            | Other Other Post-Race: Past Wire After Unsaddling Detention Barn Returned Lame Other Other        | Do not use the Other box to<br>explain a medical condition<br>(i.e. Colic, URI, tied up,<br>etc.) or Incident Related<br>Information (i.e. fell, pulled<br>up, flipped in gate, etc).<br>These options will be<br>available on screens 2 & 3 |
| http://rto.incompa                                                                                                    | <u>Qk</u><br><u>Cancel</u><br>sssolutions.com/rtoInjuryPrePostDialog. 🔮 Internet                  | Click <b>Ok</b> to save data and<br>return to screen 1.<br>Click <b>Cancel</b> to return to<br>screen 1 without saving data.                                                                                                    |

- <u>Weight:</u> Default setting is program weight. Use the up/down arrows to change in the event of a reported overweight or underweight
- <u>Jockey Injured</u>: Default setting is No. Click **Yes** to change. This will open the injury details screen available for editing.
  - o *Injury Details:* Click Edit to record details of jockey's injury.
- <u>Resident Status</u>: Select option from dropdown box. You must select Resident, Ship-In, or Unknown. (one must be selected to go to next screen)
- <u>One turn / Two or more turns / Straight</u>: The system will default to One Turn. Click to record track configuration for race distance. You must select the correct number of turns. Also, most tracks will default to the correct distance, but please check for accuracy.

- <u>Injury First Observed At</u>: For injuries that manifest during a race only, use the drop down box to indicate closest pole to location where the lameness/injury was first observed. If a pre-race or post-race injury was indicated earlier, then this section should be left blank.
- <u>Triage</u>: Select score from dropdown box. The triage scores have been broken into 6 different levels. Select the triage score that most closely describes the injury. (one <u>must</u> be selected to continue to next screen)

| Triage: | 🛛 0 - No lameness or gait deficit/abnormality observed 🛛 👻                                                               |  |  |  |  |  |  |  |  |
|---------|----------------------------------------------------------------------------------------------------|--|--|--|--|--|--|--|--|
|         |                                                                                                    |  |  |  |  |  |  |  |  |
|         | 0 - No lameness or gait deficit/abnormality observed                                                                     |  |  |  |  |  |  |  |  |
|         | I - Grade III or lower lameness; no abnormal limb deflection/hyperextension                                              |  |  |  |  |  |  |  |  |
|         | II - >Grade III lameness; no abnormal limb deflection/hyperextension                                                     |  |  |  |  |  |  |  |  |
|         | III - Mild to moderate limb instability in 1 plane; closed injury                                                        |  |  |  |  |  |  |  |  |
|         | IV - Severe instability in 1 plane; closed injury                                                                        |  |  |  |  |  |  |  |  |
|         | V - Limb instability in 2 or more planes / loss of column support (open or close); open: fx/joint capsule/tendon sheath; |  |  |  |  |  |  |  |  |
|         | Unknown                                                                                                    |  |  |  |  |  |  |  |  |

• Click Next to proceed to screen 2.

#### > RACE DAY INJURY OCCURRANCE — screen 2

**Important:** Report only <u>verified</u> information; do not speculate with regard to diagnosis. Reports can be updated if more comprehensive information becomes available.

You must enter at least one injury in order to proceed to screen 3; if details are not known, select Unknown for Limb and Category.

| 😰 http://rto.incompasssolutions.com/rtoInjuryMaintEdit2.jsp?injuryID=2567                                                                                                    | ~        |
|----------------------------------------------------------------------------------------------------|----------|
| BIR 01/01/200612/31/2006 Injury Maint Edit IM                                                                                                    | 1002-4 🛆 |
| Menu Message <u>C</u> enter <u>Terms Of Use</u> User:                                                                                                    | kmhix    |
| Track:       Date:       05/04/2008       Card:       D       Race:       6       Trainer         3       Markings Star pointed at top on left and connected stripe, narrowing at eye level, widening slightly to left on brid       Reporting Veterinarian:       E       Attending Veterinarian                                                                                                    |          |
| Limb Category Anatomic Region Site Modifiers           RH         Unknown         Image: Category Content of the second second secon | -        |
| Limb Category Add                                                                                                    |          |
| Region Update List                                                                                                    |          |
| Site Clear                                                                                                    |          |
| Modifiers <u>E</u> dit <u>D</u> elete                                                                                                    |          |
| Previous Next                                                                                                    |          |
| Update E <u>x</u> it                                                                                                    | _        |
| Done 😜 Internet 🔍 100                                                                                                    | ~        |

All of the fields on this screen coincide with the Injury Reporting Terminology Sheet found on the "Download Injury Reporting Form."

| Limb    | Category     | Region                                        | Site                             |                                 | Modifiers           |                   |
|---------|--------------|-----------------------------------------------|----------------------------------|---------------------------------|---------------------|-------------------|
| Jiknown |              | Negion                                        | 0100                             | Lame                            | Grade I             | Grade II          |
| F       | UNKNOWN      |                                               |                                  | Grade III                       | Grade IV            | Grade V           |
|         |              | Distal Limb                                   | Sesamold-med                     | Chip (+/- mu                    |                     | dylar             |
| F       |              |                                               | Sesamold-lat<br>Sesamold-blax    | Slab                            | Cort                | ical              |
| н       |              |                                               | MC <sub>3</sub> /MT <sub>3</sub> | Compound /                      | Closed              |                   |
| н       |              |                                               | Carpal bones                     | Incomplete /                    |                     |                   |
| F       |              |                                               | P1/P2                            | Displaced / N                   | londisplaced        |                   |
| -       |              |                                               | P <sub>3</sub>                   | Apical / Basil                  |                     |                   |
| н       | FRACTURE     |                                               | Splint-med<br>Splint-lat         | Proximal / M                    | al / Palmar-Plantar |                   |
| 114     |              |                                               | Tarsal bones                     | Medial / Late                   |                     |                   |
| A       |              | Long Bone                                     | Humerus                          | Tranverse / S                   |                     |                   |
|         | NON-FRACTURE |                                               | Femur                            | Spiral / Oblig                  | que                 |                   |
|         | NON-FRACTORE |                                               | Radius/Ulna                      | Axial / Abaxia                  | al                  |                   |
|         |              |                                               | Tibla                            | 000                             | Ded                 | estatio           |
|         |              | Axial Skeleton                                | Skull<br>Spine                   | OCD<br>Osteitis                 | Pen                 | osteitis<br>sitis |
|         |              |                                               | Cervical /                       |                                 | bone disease        | en de             |
|         |              |                                               | Thoracic                         |                                 |                     |                   |
|         |              |                                               | Pelvic / Coccygeal               |                                 |                     |                   |
|         |              | -                                             | Pelvis                           |                                 |                     |                   |
|         |              | Suspensory                                    | Medial branch<br>Lateral branch  | Tendinitis / D<br>Strain / Bow  | esmitis             |                   |
|         |              |                                               | Body                             | Fallure-Rupt                    | ire                 |                   |
|         | SOFT TISSUE  |                                               | Check ligament                   | Acute / Chron                   | nic / Reinjury      |                   |
|         |              |                                               | Distal Ses. Lig                  | 1                               | cerated / Severed   |                   |
|         |              | Flavor Franker                                | Origin                           | Myaigla / My                    | ositis              |                   |
|         |              | Flexor Tendon                                 | CDExt                            | Proximal 1/3                    |                     |                   |
|         |              | Tendon Sheath                                 | DDF                              | Mid 1/3                         |                     |                   |
|         |              |                                               | SDF/DDF                          | Distal 1/3                      |                     |                   |
|         |              | Muscle                                        |                                  | Distal to fetio                 |                     |                   |
|         |              | Other:                                        |                                  | Proximal to c                   | arpus               |                   |
| ł       |              | Fetlock                                       |                                  | DJD/OA                          |                     |                   |
|         |              | Carpus                                        |                                  | Subluxation /                   | Luxation / Disartic | ulaton            |
|         |              | Interphalangeal                               |                                  | Closed / Con                    |                     |                   |
|         | JOINT        | Pastern<br>Stifle                             |                                  | Instability: D<br>Mild / Modera |                     |                   |
|         |              | Hock                                          |                                  | Mild / Modela                   | ale / Severe        |                   |
|         |              | Other:                                        |                                  |                                 |                     |                   |
| 1       |              |                                               |                                  | odifiers:                       |                     |                   |
|         |              |                                               | n / Hematoma / Punctu            |                                 | down sore / Grab    |                   |
|         | OTHER- MS    | Trauma, unknown ei                            | Injury Foot Bruise / sub         | osolar abcess /                 | snoeing-related in  | ijury             |
| ŀ       |              | Post exertional distre                        |                                  | Synchronous                     | dia, Flutter        |                   |
|         |              |                                               | EIPH—external                    |                                 |                     | ħ                 |
|         |              | Other:                                        |                                  | -                               |                     |                   |
|         | 101 10       | Discourse & History                           |                                  |                                 |                     |                   |
|         | NON-MS       | Diseases & Illnesses<br>Colic / Diarrhea / Co |                                  | Larr                            | initis / Septicemia |                   |
|         |              |                                               | / Pleuropneumonia                |                                 | nonary Hemorrhad    |                   |
|         |              |                                               | trep Equi / EEE/WEE              |                                 | uritis              | -                 |
|         |              | Rhabdomyolysis (Tk                            | ed up)                           | Other:                          |                     |                   |
| [       | NEUROLOGIC   | Ataxia / Paresis / Pa                         | ralysis Seizure CNS / F          | PNS Trai                        | uma Other:          |                   |

• *Limb:* Select from dropdown box.

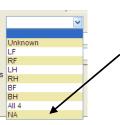

NA (not applicable) should be selected for systemic conditions or those not associated with a specific limb(s).

 <u>Category</u>: Select from dropdown box. Refer to keyword sheet if necessary. If information on the affected limb is unavailable, select **Unknown**. No additional fields must be completed.

(*Note:* To avoid data entry error the contents of dropdown boxes depend upon previous selections (e.g., if Limb selected is LH, you cannot report a fracture of the carpal bones. If a box does not contain the desired option, review previous selections.)

- <u>Region</u>: Select from dropdown box.
- <u>Site:</u> Select from dropdown box.
- <u>Modifiers</u>: Click Edit. Check box(es) adjacent to the relevant descriptive term(s) to select.

| ] http://rto.incompasssolut | ions.com/rtoInjuryModifier | Dialog.jsp?category=FR |
|-----------------------------|----------------------------|------------------------|
|                             | Mod                        | ifiers                 |
|                             | Apical                     | Axial                  |
|                             | Basilar                    | Chip                   |
|                             | Closed                     | Comminuted             |
|                             | Compound                   | Condylar               |
|                             | Cortical                   | Displaced              |
|                             | Distal                     | Dorsal                 |
|                             | Frontal                    | Incomplete             |
|                             | Lateral                    | Medial                 |
|                             | Mid                        | Multiple               |
|                             | Nondisplaced               | OCD OCD                |
|                             | Oblique                    | Open Open              |
|                             | Osteitis                   | Palmar                 |
|                             | Periosteitis               | Physitis               |
|                             | Plantar                    | Proximal               |
|                             | Saggital                   | Slab                   |
|                             | Spiral                     | Transverse             |
|                             | <u>k</u>                   | <u>C</u> ancel         |

• Once selections have been made for a specific injury, click **Add**. The injury will then appear in yellow above the form fields. (You must select Add to continue to the next screen.)

|           | Limb Category Anatomic Region Site Modifiers   |
|-----------|------------------------------------------------|
|           |                                                |
| Limb      | LF Category Fracture                           |
| Region    | Distal Limb Update List                        |
| Site      | Sesamoid-biax  Clear                           |
| Modifiers | Comminuted, Compound                           |
|           | Pre <u>v</u> ious Next                         |
|           | Update Exit                                    |
|           | Limb Category Anatomic Region Site Modifiers   |
|           | LF Fracture Distal Limb Sesamoid-blax COM,COMP |
| Limb      | Category Add                                   |
| Region    | Update List                                    |
| Site      | ✓ <u>Clear</u>                                 |
| Modifiers | Edit Delete                                    |
| Modifiera |                                                |

• Repeat above steps for each additional injury.

|           | Limb Category A | natomic Region | Site          | Modifiers |                     |
|-----------|-----------------|----------------|---------------|-----------|---------------------|
|           | LF Fracture     | Distal Limb    | Sesamoid-biax | СОМ,СОМР  |                     |
|           | LF Joint        | Fetlock        |               | D/P,SEV   |                     |
|           | LF Soft Tissue  | Tendon         | DDF/SDF       | F/R 🗸     |                     |
| Limb      | 🖌 Cat           | egory          | *             |           | <u>A</u> dd         |
| Region    |                 |                | *             |           | Update <u>L</u> ist |
| Site      |                 |                | ~             |           | <u>C</u> lear       |
| Modifiers |                 |                | ~             | Edit      | <u>D</u> elete      |
| J         |                 |                | <u>×</u>      |           |                     |
|           |                 |                |               | Previous  | Next                |
|           |                 |                |               |           |                     |
|           | ſ               | Update         | Exit          |           |                     |

- To clear the Limb, Category, Region, Site, and Modifiers selections, click Clear.
- To change or update information in the composite injury box, double-click the line to be changed. This populates the Limb, Category, Region, Site, and Modifiers boxes with the current selections. Make the desired changes and click **Update List**.
- To remove a single line entry from the composite box, double click to highlight the line to be removed, then click **Delete**.
- When the entries in the composite box are completed, click **Next**.

#### > RACE DAY INJURY OCCURRANCE — screen 3

This screen will allow you to input related information to further enhance the injury report. These menus give you the opportunity to include information such as

- Incident Related Information (i.e. fell, pulled up, contact with gate, etc)
- Steward's Action (inquiries or objections)
- Injury Management (ambulance, splint, sling, etc.)
- Emergency Medications (NSAID, Acepromazine, etc.)
- Equipment (blinkers, flipping halter, run-out bit, etc.)
- Shoes (type of shoe worn on each hoof)
- Outcome (non fatality or fatality and date)

| http://rto.incompassolution   | ons.com - Injury Mainte | nance Edit - Microsoft Inte        | rnet Explorer |                 |
|-------------------------------|-------------------------|------------------------------------|---------------|-----------------|
| BIR 01/01/200812/31/2008      | Equ                     | ine Injury Database                |               | EID003-4 📥      |
| <u>M</u> enu Message          | <u>C</u> enter          | Terms Of Use                       | Contact Us    | User: cmmcneely |
| Markings Faint pate           | Type: Racing Related 1  | e level; faint line of white hairs |               | nostrils,       |
| Reporting Veterinarian:       |                         | Attending Veteri                   | narian:       |                 |
| Incident Related Information: | None                    |                                    |               | Edit            |
| Steward's Action:             | None                    |                                    |               | Edit            |
| Injury Management:            | None                    |                                    |               | Edit            |
| Emergency Medications:        | None                    |                                    |               | Edit            |
| Equipment                     | Not Reported            |                                    |               | Edit            |
| Shoe:                         | Not Reported            |                                    |               | Edit            |
| Outcome:                      | 💿 Non-Fatality          | ○ Fatality (                       | 🕤 Unknown     |                 |
|                               |                         | O Died                             |               |                 |
|                               |                         | <ul> <li>Euthanized</li> </ul>     |               |                 |
|                               |                         | Date of Death:                     |               | Previous        |
|                               | <u>U</u> pd             | ate E <u>x</u> it                  |               | ~               |
| ど Done                        |                         |                                    |               | Internet        |

• Click **Edit** to change any category. The subsequent screens will show what is inside of each selected section. Place a check next to any applicable boxes and click "OK" to update or "Cancel" to exit without updating.

• <u>Incident Related Information:</u> Select all applicable events. These are any events directly related to the incident. If a box is not available, use the Other box and input.

| Incident Relation Information Web Page Dialog                            |                               |  |  |  |  |
|--------------------------------------------------------------------------|-------------------------------|--|--|--|--|
| Incident Related                                                         | Information                   |  |  |  |  |
| Contact with Rail/Gate/Vehicle                                           | Contact with other Horse      |  |  |  |  |
| Ducked                                                                   | 🔲 Ran Loose                   |  |  |  |  |
| Stumbled                                                                 | Bolted                        |  |  |  |  |
| 📃 Equipment Failure                                                      | Fell                          |  |  |  |  |
| Flipped                                                                  | Impede                        |  |  |  |  |
| Checked                                                                  | Clipped Heels                 |  |  |  |  |
| Collapsed                                                                | Failed to maintain course     |  |  |  |  |
| D Other                                                                  | 🔲 Lost Rider                  |  |  |  |  |
| Lost Shoes                                                               | Pulled Up                     |  |  |  |  |
|                                                                          |                               |  |  |  |  |
|                                                                          | <u>C</u> ancel                |  |  |  |  |
| http://rto.incompasssolutions.com/rtoInjuryIncidentDialog.jsp?ITID=10571 | &IID=9018&TYPE=R 🛛 🔮 Internet |  |  |  |  |

• <u>Steward's Action:</u> For Steward's inquiry or jockey's claim of foul and outcome, make selection from dropdown box.

| 🗿 Steward's Action Web Page Dialog 🛛 💽 🗙 |                          |  |  |  |  |  |
|------------------------------------------|--------------------------|--|--|--|--|--|
| Race T                                   | rack Operations          |  |  |  |  |  |
| Steward's Action:                        | Steward's - Inquiry 🔷 🗸  |  |  |  |  |  |
|                                          | Not Applicable           |  |  |  |  |  |
|                                          | Steward's - Inquiry      |  |  |  |  |  |
|                                          | Jockey Foul Claim        |  |  |  |  |  |
|                                          | Steward's - Inquiry - DQ |  |  |  |  |  |
|                                          | Jockey Foul Claim - DQ   |  |  |  |  |  |
| Ok <u>C</u> ancel                        |                          |  |  |  |  |  |
| http://rto.incomp 🔮 Inte                 | rnet                     |  |  |  |  |  |

• Injury Management: Select all applicable.

| 🕙 Injury Management Web Page Dialo | g              | ? 🗙 |
|------------------------------------|----------------|-----|
| Injury Man                         | agement        |     |
| None                               |                |     |
| Ambulance                          |                |     |
| 🔲 Kimzey Splint                    |                |     |
| 🔲 Compression Boot                 |                |     |
| 🔲 Robert Jones Bdg                 |                |     |
| 📃 Ext. stabilization, othe         | r              |     |
| Sling                              |                |     |
| Rescue Sled                        |                |     |
| Other                              |                |     |
|                                    |                |     |
|                                    |                |     |
|                                    |                |     |
| Ok                                 | <u>C</u> ancel |     |

• Emergency Medications: Select all applicable.

| Emergency Medications Web Page Dialog | ? 🔀 |
|---------------------------------------|-----|
| Emergency Medications                 |     |
| None                                  |     |
| 🔄 Acepromazine                        |     |
| Butorphanol                           |     |
| Detomidine                            |     |
| 🔲 Xylazine                            |     |
| Pred Sodium Succinate                 |     |
| NSAID                                 |     |
| Other                                 |     |
|                                       |     |
|                                       |     |
|                                       |     |
| Ok <u>C</u> ancel                     |     |

• Equipment: Select all applicable.

| 🕙 Equipment Web Page Dialog | ? 🗙 |
|-----------------------------|-----|
| Equipment                   |     |
| Blinkers                    |     |
| Scoop Blinker               |     |
| 🔲 Cornell Collar            |     |
| 🔲 Ring Bit                  |     |
| 🔲 Run-Out Bit               |     |
| 🔲 Bit Burr                  |     |
| Flipping Halter             |     |
| Other                       |     |
| Unknown                     |     |
|                             |     |
|                             |     |
|                             |     |
| <u>Qk</u> <u>C</u> ancel    |     |

<u>Shoe:</u> Select shoe type by clicking over adjacent box, then select limb(s) on which shoe was located from the drop down box. Multiple shoe types may be selected. The data selections will be flagged if more than one shoe data point is attributed to a given limb. You can override this check if the multiple selections are compatible (e.g., RF plain shoe, rim pad).

| 🚰 Shoe Web Page Dialog                                                |                                          | ?× |  |  |  |
|-----------------------------------------------------------------------|------------------------------------------|----|--|--|--|
| 1 - Right Front (RF) 🛛 👻                                              | 💟 QXT (2mm or wear plate)                | >  |  |  |  |
| 1 - Right Front (RF)<br>1 - Left Front (LF)                           | 🔲 Rim Shoe                               |    |  |  |  |
| 1 - Right Rear (RR)                                                   | 🔲 Low Toe Grab (4mm)                     |    |  |  |  |
| 1 - Left Rear (LR)<br>2 - Front (LF,RF)                               | 🔲 Quarter Horse / High Grab (8mm)        |    |  |  |  |
| 2 - Rear (LR,RR)                                                      | 🔲 Regular / Medium Toe Grab (6mm)        |    |  |  |  |
| 2 - Left (LF,LR)<br>2 - Right (RF,RR)                                 | Speed Cut                                |    |  |  |  |
| 4 - All (LF,RF,LR,RR)<br>2 - Right Left Combo (LF,RR)                 | 🔲 Mud Nails                              |    |  |  |  |
| 2 - Right Left Combo (RF,LR)<br>3 - Except Right Rear (LF,RF,LR)      | 🔲 Jar Caulks                             |    |  |  |  |
| 3 - Except Left Rear (LF,RF,RR)                                       | 🔲 Glue on Shoes                          |    |  |  |  |
| 3 - Except Right Front (LF,RR,LR)<br>3 - Except Left Front (RF,RR,LR) | Blocked Heels                            |    |  |  |  |
| 1 - Right Front (RF)                                                  | Stickers                                 |    |  |  |  |
| 1 - Right Front (RF) 🛛 👻                                              | Bent Shoes                               | =  |  |  |  |
| 1 - Right Front (RF) 🛛 👻                                              | 🔲 Rim / Full Pad                         | _  |  |  |  |
| 1 - Right Front (RF) 🛛 👻                                              | Spider Plate                             |    |  |  |  |
| 1 - Right Front (RF) 🛛 👻                                              | 🔲 Bar Shoe                               |    |  |  |  |
| 1 - Right Front (RF) 🛛 👻                                              | Hoof Wall Reconstruction                 |    |  |  |  |
| 1 - Right Front (RF) 🛛 👻                                              | 1/4 Crack Patch                          |    |  |  |  |
| 1 - Right Front (RF) 🛛 👻                                              | Other                                    |    |  |  |  |
| 1 - Right Front (RF)                                                  | Unknown                                  |    |  |  |  |
|                                                                       |                                          |    |  |  |  |
|                                                                       | <u>O</u> k <u>C</u> ancel                | ~  |  |  |  |
|                                                                       |                                          |    |  |  |  |
| http://rto.incompasssolutions.com/rtoInjuryS                          | hoeDialog.jsp?ITID=11728&IID= 🧭 Internet |    |  |  |  |

 <u>Outcome</u>: Default entry is Non-Fatality. Click Fatality or Unknown to change. If Fatality is selected, indicate whether horse died spontaneously or was euthanized and enter the date of death. Change the date by clicking the calendar icon, and then click the date. The date of death must be on or after the injury date.

| Incident Related Information: | None           |                                |           | Edit     |
|-------------------------------|----------------|--------------------------------|-----------|----------|
| Steward's Action:             | Not Applicable |                                |           | Edit     |
| Injury Management:            | None           |                                |           | Edit     |
| Emergency Medications:        | None           |                                |           | Edit     |
| Equipment:                    | Not Reported   |                                |           | Edit     |
| Shoe:                         | Not Reported   |                                |           | Edit     |
| Outcome:                      | 💿 Non-Fatality | 🚫 Fatality                     | 🚫 Unknown |          |
|                               |                | Died                           |           |          |
|                               |                | <ul> <li>Euthanized</li> </ul> |           |          |
|                               |                | Date of Death:                 |           | Previous |
|                               |                | ,                              |           |          |
|                               | ſ              | Update Exit                    |           |          |

• Click **Update** to save your information and upload it to the database.

#### > HORSE INJURY MAINTENANCE

Select Horse Injury Maintenance from the dropdown box. Click Accept and Continue.

| Application |                                                                             | ~                |
|-------------|-----------------------------------------------------------------------------|------------------|
|             |                                                                             | a rule of law.   |
|             | Race Day Injury Occurrence                                                  | he "Database"    |
|             | Horse Injury Maintenance                                                    | tered into the   |
|             | Reporting                                                                   | Club or by the   |
|             | Download Injury Reporting Form                                              |                  |
|             | Quality Control Maintenance                                                 |                  |
|             | By continuing, you acknowledge that you have read,<br>agree with the above. | understand and   |
|             | Accept and <u>C</u> ontinue Decline a                                       | nd E <u>x</u> it |

• On the next screen, select the breed from the dropdown box. Enter the horse's name or tattoo or registration certificate number (for horses not yet tattooed). Then select the look up button

| Breed:               | Thoroughbred | *                |  |
|----------------------|--------------|------------------|--|
| Horse:               |              | <u> </u>         |  |
| Tattoo:              |              | $\triangleright$ |  |
| Registration Number: |              | $\triangleright$ |  |
| Microchip Number:    |              | $\triangleright$ |  |
|                      |              |                  |  |
|                      |              |                  |  |

• Some instances, the horse's name may be the same or similar to another horse. If this case, you will be directed to the following screen. Double click on the horse desired. In the case that the horse has already been reported as "dead" to the appropriate registry, check the "Dead Horses Only" box then enter.

| 🚳 Horse Search W                  | eb Pag   | e Dialo  | g          |         |              |            |            |                | ? 🗙        |
|-----------------------------------|----------|----------|------------|---------|--------------|------------|------------|----------------|------------|
| ⊙ <u>N</u> ame ○Da <u>m</u> A     | Age:     |          | ~          | Bree    | d: TB        | 🖌 Sex:     | Open       |                | ~          |
| Name: lewie                       | ł        | oy Train | er:        |         |              |            | <u>ک</u>   | 🔾 💿 Up to 14 ( | ) Up to 20 |
| Dead <u>H</u> orses Only          | 📀 A11    | Horses   | ⊖ Foa      | lCert ( | On file      | 🔿 On sit   | e OSt      | arted/Worked   |            |
| Name                              | Brd      | уов      | Chr        | Sex     | Sire         |            |            | Dam            |            |
| Lewie                             | TB       | 2005     | dk b/      | g       |              |            |            |                |            |
| Lewie                             | ΤВ       | 1997     | gr/ro      | h       |              |            |            |                |            |
| n Lewie                           | TB       | 2003     | dk b/      | g       |              |            |            |                |            |
| ut Lewie                          | TΒ       | 2002     | ъ          | m       |              |            |            |                |            |
| ewie                              | ΤB       | 1998     | b          | h       |              |            |            |                |            |
| "=" denotes hors                  |          |          |            |         |              |            |            |                |            |
| - Genoes nots<br>have not been in |          | Page     | <u>U</u> p | P       | age <u>D</u> | own        | <u>0</u> K | <u>C</u> ancel |            |
| http://rto.incompasssolution      | ns.com/r | toCommo  | onHorses   | Scanne  | r.jsp?Ho     | or: 🥎 Inte | rnet       |                |            |

• The next screen will show any existing injury reports for the horse. You may elect to edit an existing report by double-clicking on that entry or you may enter a new report by clicking **Add Non-racing injury**.

| BIR 01/01/2008 | 312/31/2008                         | Horse Injury Mainte                           | enance                    |                                     | HIM000-        |
|----------------|-------------------------------------|-----------------------------------------------|---------------------------|-------------------------------------|----------------|
| <u>M</u> enu   | Message <u>C</u> enter              | Terms Of Use                                  |                           | Contact Us                          | User: cmmcneel |
| Lewie          |                                     |                                               |                           |                                     |                |
| Markings       | s Few white hairs in forene<br>Date | ad. Cowlick to right above eye le<br>Facility | vel. Cowilck high<br>Type | at crest of neck on both :<br>QC'd? | sides;         |
|                | 01/31/                              | urreson                                       | Intelateu                 |                                     |                |
|                |                                     |                                               |                           |                                     |                |
|                |                                     |                                               |                           |                                     |                |
|                |                                     |                                               |                           |                                     |                |
|                |                                     |                                               |                           |                                     |                |
|                |                                     |                                               |                           |                                     |                |
|                |                                     |                                               |                           |                                     |                |
|                |                                     |                                               |                           | ~                                   |                |
|                |                                     | on-Racing Injury                              | Delete Injury             |                                     |                |
|                |                                     | Evit.                                         |                           |                                     |                |
|                |                                     | E <u>x</u> it                                 |                           |                                     |                |
|                |                                     |                                               |                           |                                     |                |
| ど Done         |                                     |                                               |                           |                                     | Internet       |

- On the next screen:
  - Select the facility or training center from the dropdown box. Also, indicate the track, trainer, reporting and attending veterinarian.

| 🕙 http://rto.incomp  | asssolutions.com - I   | njury Horse Maintenance -   | Microsoft Internet Explorer |                       |
|----------------------|------------------------|-----------------------------|-----------------------------|-----------------------|
| BIR 01/01/200812/31/ | /2008                  | Equine Injury Data          | base                        | EID001-0 🗠            |
| <u>M</u> enu         | Message <u>C</u> enter | <u>Terms Of Use</u>         | Conta                       | ct Us User: cmmcneely |
|                      |                        |                             |                             |                       |
| Track Facility       |                        |                             | Training Track 🗖 Other      | Course                |
| Track/Facility:      |                        | V                           |                             | Course                |
|                      | 16/02/2009             | Training / Workout          | Other                       |                       |
| Trainer:             |                        | $\triangleright$            | Load From Last Start        |                       |
| Reporting Vet:       |                        | Attending Veterinarian      |                             |                       |
|                      |                        |                             |                             |                       |
| Exercise Inju        | ury Observed           | Ca                          | se #: Licens                | e #:                  |
| Type:                | Not Applicable         | Edit                        | Distance Unit:              | ✓                     |
| Direction:           | Right Way              | ×                           | About Distance?:            |                       |
|                      |                        |                             | Distance:                   | ✓                     |
| Rider Injured?:      | 🔿 Yes 💿 No 🛛 🤁 Ri      | ider Type: Exercise Rider 🛓 | Surface:                    | ×                     |
| Injury Details:      | None                   | Edit                        | Condition:                  | ✓                     |
|                      |                        |                             | Broke From Gate?            | Dogs Up?              |
| Resident Status      | :                      | *                           | Injury First Observed At:   | ✓                     |
| Triage:              |                        |                             |                             | V Next                |
| mage.                |                        |                             |                             | ✓ <u>N</u> ext        |
| <u> </u>             |                        | Update                      | Exit                        |                       |
|                      |                        |                             | - <u>-</u> 24               |                       |
|                      |                        |                             |                             |                       |
| FA -                 |                        |                             |                             | <u>~</u>              |
| 🙆 Done               |                        |                             |                             | 🔮 Internet 🏢          |

- If the injury is not related to exercise, click **Other**. For example, if the horse colics or sustains an injury in the stall, select other.
- When you identify the trainer, you may either click Load from last start, which will enter the name of trainer of record for the horse's last race start, or you may type in a trainer's name, last name first. A window will open to enable you to double-click the correct name.
- If the injury is related to exercise, Go to the bottom half of the screen under Exercise Injury Observed and click Edit next to Type and select the type of exercise.

| <ul> <li>Workout</li> <li>Breeze</li> <li>Gallop</li> <li>Jog</li> <li>Unknown</li> <li>Other</li> </ul> | Injury Workout Type |
|----------------------------------------------------------------------------------------------------|---------------------|
| Gallop<br>Jog<br>Unknown                                                                                 | Workout             |
| Jog<br>Unknown                                                                                           | Breeze              |
| Unknown                                                                                                  | Gallop              |
|                                                                                                    | Jog                 |
| Other                                                                                                    | Unknown             |
|                                                                                                    | Other               |
|                                                                                                    |                     |
|                                                                                                    |                     |
|                                                                                                    |                     |

| <u>O</u> k | <u>C</u> ancel |
|------------|----------------|
|------------|----------------|

 If the horse was injured while traveling clockwise (the "wrong way"), use the dropdown box to make the change.  Indicate if there was a person was injured in associated with the horse's injury. If you click yes, click Edit to describe the nature of the human injury.

|                  |                        |                  | Injury Details Information |
|------------------|------------------------|------------------|----------------------------|
|                  |                        |                  | 🗂 Horse Fell               |
| Exercise Injur   | y Observed             | Case #:          | Ell Off                    |
| Type:            | Not Applicable         | Edit             | 🔄 After Fall               |
|                  | ,                      |                  | 🗖 Kicked                   |
| Direction:       | Right Way              | *                | Other                      |
|                  |                        |                  |                            |
| Rider Injured?:  | ◯ Yes ⊙ No Rider Type: | Exercise Rider 💌 |                            |
| Injury Details:  | None                   | Exercise Rider   |                            |
| injury Details.  | Induie                 | Jockey           |                            |
|                  |                        | Ponied           |                            |
| Resident Status: |                        | Other            | Ok Cancel                  |
| neonaoin otataoi |                        | Unknown          |                            |

 For injuries that occurred during high-speed exercise, make selections from each of the dropdown boxes on the right of the screen, starting with Distance Unit.

| Distance Unit:            | ×            |
|---------------------------|--------------|
| About Distance?:          |              |
| Distance:                 | ~            |
| Surface:                  | ~            |
| Condition:                | ~            |
| Broke From Gate?          | 🗖 Dogs Up? 📃 |
| Injury First Observed At: | ~            |
|                           | V Next       |
|                           |              |
|                           |              |

• Select the resident status and triage score. Both must be selected to continue to the next screen

| Exercise Injury  | y Observed            | Case #           | : License                 | #:             |
|------------------|-----------------------|------------------|---------------------------|----------------|
| Туре:            | Not Applicable        | Edit             | Distance Unit:            | ~              |
| Direction:       | Right Way             | ~                | About Distance?:          |                |
|                  |                       |                  | Distance:                 | ×              |
| Rider Injured?:  | OYes ⊙ No Rider Type: | Exercise Rider 🔽 | Surface:                  | ×              |
| Injury Details:  | None                  | Edit             | Condition:                | ~              |
|                  |                       |                  | Broke From Gate?          | 📃 Dogs Up? 📃   |
| Resident Status: |                       | ~                | Injury First Observed At: | ~              |
| Triage:          |                       |                  |                           | ▶ <u>N</u> ext |
|                  |                       | Update Exit      |                           |                |

• Then select **Next** 

- Complete the next screens as you have with the racing injury reports. (See pages 9-16)
- The final screen closely resembles the final screen for racing injury reports. In the Incident Related Information box, there are additional selections related to non-exercise related conditions. Choose any that are applicable

| Incident Relation Information Web Page Dialog                          | ? 🔀                                               |
|------------------------------------------------------------------------|---------------------------------------------------|
| Contact with Rail/Gate/Vehicle                                         | Contact with other Horse                          |
| Ducked                                                                 | 🔲 Ran Loose                                       |
| Stumbled                                                               | Bolted                                            |
| Equipment Failure                                                      | Fell                                              |
| Collapsed                                                              | Other                                             |
| Lost Rider                                                             | 🔲 Got Loose                                       |
| Hand Walked                                                            | 🔲 In Stall                                        |
| Loading Chute / Van                                                    | Lost Shoes                                        |
| Made Contact with Stall / Stable / Other                               | Mounted                                           |
| 🔲 On Site Medical Facility                                             | Out of Stall / Off Track / Equine Designated Area |
| Out of Stall / Off Track / Non-Equine Designated Area                  | a 🔲 Ponied                                        |
|                                                                        |                                                   |
|                                                                        |                                                   |
|                                                                        | <u>C</u> ancel                                    |
| http://rto.incompasssolutions.com/rtoInjuryIncidentDialog.jsp?ITID=105 | 95&IID=9035&TYPE=W 💣 Internet                     |

Examples of Out of Stall/Off Track/Non-equine designated areas are roads, parking lots, patron enclosures, the track infield, track apron, harrow lots, etc.

Examples of Out of Stall/Off Track/Equine designated areas are horse paths, grazing areas, round pens, wash racks, etc.

o To finalize the report, select **Update** to save.

\_

| _                             |                |                                |           |          |  |
|-------------------------------|----------------|--------------------------------|-----------|----------|--|
| Incident Related Information: | None           |                                |           | Edit     |  |
| Injury Management:            | None           |                                |           | Edit     |  |
| Emergency Medications:        | None           |                                |           | Edit     |  |
| Equipment:                    | Not Reported   |                                |           | Edit     |  |
| Shoe:                         | Not Reported   |                                |           | Edit     |  |
| Outcome:                      | 💿 Non-Fatality | 🔿 Fatality                     | 🚫 Unknown |          |  |
|                               |                | Died                           |           |          |  |
|                               |                | <ul> <li>Euthanized</li> </ul> |           |          |  |
|                               |                | Date of Death:                 |           | Previous |  |
|                               |                |                                |           |          |  |
|                               |                |                                |           |          |  |

#### REPORTING

• Select from the drop down menu

| Report Type: | · · · · · · · · · · · · · · · · · · ·             |
|--------------|---------------------------------------------------|
|              |                                                   |
|              | Quality Control / Informational Report            |
|              | Horse Details                                     |
|              | Injury Summary Report<br>Quality Controlled Dates |
|              | Quality Controlled Dates                          |

- <u>*Quality Control/Informational Report:*</u> This report allows you to sort information to produce either an XML report or racing injury forms.
- *Horse Details:* This report allows you to see the racing injury form and past performances of an individual horse.
- <u>Injury Summary Report</u>: This report produces an Excel spreadsheet of the data entered for a particular date range for a particular track.
- <u>*Quality Control Dates:*</u> This report allows you to view which dates have been or have not been quality controlled for a racetrack.

#### > Quality Control/Informational Report

• This screen allows for you to select certain parameters to produce completed racing injury forms that can be printed. You can filter by date, trainer, breed type, surface, age, sex, and injury.

| 🕘 http       | ://rto.incompasssolutions.com - Equine Ir                                                                                       | ijury Database Reports - Microsoft Intern | et Explorer |                 | $\times$ |
|--------------|----------------------------------------------------------------------------------------------------|-------------------------------------------|-------------|-----------------|----------|
| BIR 01/0     | 01/200812/31/2008 E                                                                                                    | quine Injury Database Reports             |             | EIR001-4        | 1        |
| <u>M</u> enu | Message <u>C</u> enter                                                                                                    | Terms Of Use                              | Contact Us  | User: cmmcneely |          |
|              | Report Type: Quality Contro<br>Begin Date 05/06/2009 Tend Date<br>Trainer<br>Fatalities Only? CReports w/No "Injuries           | 9 05/06/2009                              |             | P               |          |
|              | Breed Type ALL<br>Surface All<br>Lower Age: 2 Upper Age: 99<br>Sex All<br>Injury Obsrvd: Any<br>QC'd Data Only<br>Racing Injury | State: All States                         |             |                 |          |
| -            |                                                                                                    |                                           |             |                 | ~        |
| ど Done       |                                                                                                    |                                           |             | Internet        |          |

#### Horse Details

| Report Type: Hor | rse Details             | ~ |
|------------------|-------------------------|---|
|                  | orse:<br>QC'd Data Only |   |
|                  |                         |   |
|                  |                         |   |
|                  |                         |   |
|                  |                         |   |
|                  | View/Print Exit         |   |

- Type in the name of the horse you are searching for and press the symbol or enter. If the horse information shows up in the open space, press
   View/Print and a printable version of any injury reports at your track and the most current Past performances will be displayed.
- If you only know part of the name of the horse (or are unsure of the spelling), type in part of the name and press enter. A screen will be displayed allowing you to filter options until the desired horse is found. Then double click on that particular horse. If the horse has already been entered as dead, be sure to check the Box "Dead Horses Only." Once back on the screen above, press View/Print.

| 🚰 Horse Search Web Pa                             | ige D   | ialog        |         |          |              |            |            |                | ? 🛛          |
|---------------------------------------------------|---------|--------------|---------|----------|--------------|------------|------------|----------------|--------------|
| ⊙ <u>N</u> ame ○Da <u>m</u> Age:                  |         |              | *       | Bree     | d: TB        | 🔽 Sex:     | Open       |                | *            |
| Name: mister                                      | by T    | rainer:      |         |          |              |            | کر ا       | 횐 💽 Up to 1    | 4 🔘 Up to 20 |
| 🗌 Dead <u>H</u> orses Only 🛛 💿 Al                 | ll Hor: | ses C        | Foal    | Cert     | On file      | ⊖ On si    | te OSI     | tarted/Worke   | đ            |
| Name                                              | Brd     | тов          | Chr     | Sex      | Sire         |            |            | Dam            |              |
| Mist                                              | ΤB      | 2007         | dk b/   | c –      |              |            |            |                |              |
| = Mist                                            | TΒ      | 1998         | b       | g        | 1            |            |            |                |              |
| Mist                                              | TB      | 1999         | dk      | с        | ]            |            |            |                |              |
| = Mist                                            | ΤB      | 1998         | ch      | m        |              |            |            |                |              |
| = Mist                                            | TB      | 2006         | b –     | с        | 1            |            |            |                |              |
| Mist                                              | TΒ      | 2004         | dk b/   | h        | :            |            |            |                |              |
| Mist                                              | TB      | 1996         | ch      | h        | ]            |            |            |                |              |
| = Mist                                            | ΤВ      | 1998         | br/bl   | <u> </u> | 1            |            |            |                |              |
| Mist                                              | TB      | 2000         | dk b/   | h        | ]            |            |            |                |              |
| Mist                                              | ΤB      | 2005         | ch      | g        | 1            |            |            |                |              |
| = Mist                                            | TB      | 1999         | -       | h        | 1            |            |            |                |              |
| Mist                                              | ΤB      | 1996         | gr/ro   |          | -            |            |            |                |              |
| Mist                                              | TB      | 1998         | dk b/   |          | 0            |            |            |                |              |
| = Mist                                            | TB      | 2001         | ch      | h        | 0            |            |            |                |              |
| = Mist                                            | TB      | 1996         | ch      | h        |              |            |            |                |              |
| "=" denotes horses that<br>have not been imported | Pa      | ige <u>U</u> | p       | P        | age <u>D</u> | own        | <u>0</u> K | <u>C</u> ancel |              |
| vans vor osen mboured                             |         |              |         |          |              |            |            |                |              |
|                                                   |         |              |         |          |              |            |            |                |              |
| http://rto.incompasssolutions.com                 | /rtoCo  | mmonh        | HorseSo | cannei   | r.jsp?Ho     | or: 🥝 Inte | ernet      |                |              |

#### > Injury Summary Report

- This report produces an Excel spreadsheet of the data entered for a particular date range for a particular track. You will only be able to select tracks that you have been granted access to.
- o Select the date range and track
- Then select if you want the report to show all injuries or just the fatalities
- Then select View/Print

| BIR 01/01/200812/31 | 1/2008                                                             | Equine Injury Database Reports                                                                                                    |            | EIR001-0        |
|---------------------|--------------------------------------------------------------------|----------------------------------------------------------------------------------------------------|------------|-----------------|
| <u>M</u> enu        | Message <u>C</u> enter                                             | <u>Terms Of Use</u>                                                                                                    | Contact Us | User: cmmcneely |
|                     | ANF AN<br>SJ APA<br>AQU AU<br>ARP AP<br>AP ARL<br>ASD AS<br>ATH AT | D5/06/2009 End Date 05/06/2009<br>ates  EN<br>BUQUERQUE<br>ATHONY DOWNS<br>ACHE COUNTY FAIR @ ST. JOHNS<br>QUEDUCT<br>RAPAHOE PARK<br>INGTON PARK<br>SSINIBOIA DOWNS<br>LANTA<br>LANTIC CITY<br>Y MEADOWS<br>Clear All Check All |            |                 |
|                     |                                                                    | QC'd Data Only ummary CSV View/Print Exit                                                                                                    |            |                 |
|                     | Death S                                                            | Jummary CSV                                                                                                    |            |                 |

#### > Quality Control Report Dates

- This report allows you to view which dates have been or have not been quality controlled for a racetrack. Again, you will only be able to view tracks that you have been granted access to.
- Select either QC'd or Non-QC'd dates, track(s), and then View/Print

| 🕘 http://rto.incomp | passsolutions.com - Equ                       | rine Injury Database Reports - Microsof | t Internet Explorer |                 |
|---------------------|-----------------------------------------------|-----------------------------------------|---------------------|-----------------|
| BIR 01/01/200812/31 | /2008                                         | Equine Injury Database Reports          |                     | EIR001-0 🖂      |
| <u>M</u> enu        | Message <u>C</u> enter                        | Terms Of Use                            | Contact Us          | User: cmmcneely |
|                     |                                               |                                         |                     |                 |
|                     | Report Type: Quality                          | Controlled Dates                        | <b>v</b>            |                 |
|                     | QC'd Dates                                    | 💿 Non-QC'd Dates 🔿                      |                     |                 |
|                     | State: All Sta                                | ites 💌                                  |                     |                 |
|                     |                                               | EN                                      |                     |                 |
|                     |                                               | BUQUERQUE                               |                     |                 |
|                     | ANF AN                                        | THONY DOWNS                             |                     |                 |
|                     |                                               | CHE COUNTY FAIR @ ST. JOHNS             |                     |                 |
|                     | AQU AG                                        | UEDUCT                                  |                     |                 |
|                     |                                               | APAHOE PARK                             |                     |                 |
|                     | AP ARL                                        | INGTON PARK                             |                     |                 |
|                     |                                               | SINIBOIA DOWNS                          |                     |                 |
|                     | ATH AT                                        | _ANTA                                   |                     |                 |
|                     |                                               | ANTIC CITY                              |                     |                 |
|                     | 🔲 BM BAY                                      | MEADOWS                                 |                     |                 |
|                     | BMF BA                                        | Y MEADOWS FAIR                          | >                   |                 |
|                     | <u>,                                     </u> | Clear All Check <u>A</u> ll             |                     |                 |
|                     |                                               | View/ <u>P</u> rint E <u>x</u> it       |                     |                 |
|                     |                                               |                                         |                     |                 |
|                     |                                               |                                         |                     | ~               |
| 🕘 Done              |                                               |                                         |                     | 🕑 Internet      |

#### > DOWNLOAD INJURY REPORTING FORM

- This features allows you to download paper copies of the blank injury reporting forms (training and race related) and the terminology sheet
- These forms can be used in the field to facilitate reporting and transfer into the system. These forms were designed to follow the screen shots in the system.

#### Training / Non-Raoing injury Reporting Form Case No.: Date: . Track/Facility: Breed: Horse Name Tattoo: Thoroughbred Paint σ Dam's Name Quarter Horse Mule Appaloosa Arabian Year of Birth / Sex / Color: Training Incident Information: Surface Distance: Type: Resident Status Equipment Binkers Scoop Blinkers Workout/ Dirt Straightaway: Ship in Tum(s); Comel Collar Ring Bit Breeze 100 yds 660 yda >1<10 Days Flipping Halter Bit Burr Synthetic 110 yds Gallop 730 yda Run-out Bit 150 yds Resident 770 yda Turf Joo 220 yds Bandages: Front Rear 870 yda Unknown 250 yds Other Other: None Unknown 880 yds 300 yds 950 yda Condition: Direction: Rider: Shoeing 330 yds 990 yda 350 yds Fast 1000 yds **Right Way** Jockey 400 yds HD 1100 yds Exercise Rider Good Wrong Way 440 yds Plain/Queens P SF Ponied Muddy OXT 550 yds 4E Sloppy Triage Score Human Inlury Rim shoe 570 yds 4.5E Toe grab Wet Fast 575 yds 5F Yes (QH, HI, MED, LO No Rider Mud nails 600 yds 5 % E 610 yds Jar caulks Other, Firm 5%F 634 yds Horse Fell Fell Off Blocked heels AF. Good Stickers After Fall Kicked 660 yds 6 % F Yielding Bent shoes Other 1F 7E Full / Rim Pads Soft Incident Related Information 1.5F 7%F Bar Shoe 2F Mile Spider plate Lost Rider Lost Shoe 2.5F 54 crack patch >Mile Equipment Failure 3F Unshod Other Ran Loose Stumbled Hoof wall reconstruction Other. Fell Ducked Bolted Unknown Broke from Unknown Gate Contact wiother horse Dogs Up Other About Distance Contact w/ rail / gate / vehicle Injury Description Anatomic Limb Category Site injury, Illness or Disease Description Region ٨ в С D Training incident information Injury Management Emergency Medication raining incident Location Non Location: NONE NONE In Stal Ambulance Aceoromazine Out of Stall/off track: Equine-designated area Kinzey splint **Eutorphanoi** Out of stail/off track: Non-equine area Compression boot Detomidine On Site Medical Facility Robert Jones Edg Xviazine Loading Chute / Van Ext. stabilization, Pred. Sodium other incident information: Stretch Succinate Sling Mounted. Ponied In Hand NSAID Rescue Sled Other GotLoose Fell Collapsed Other Made contact with stable / stall / other Pole XX Gate X Incident Occurred Other: Outcome: Unknown Non-Fatality Fatality: Died Euthenized Date

#### Training/Non Racing Injury Reporting Form

#### Race Day Injury Reporting Form

| Race Inju                                                                                                    | iry Repo                             | rting Form                    |                                             |                                                                                                    |                                                    |                                                |                                     |                   |                                                                                                    |                                                                                                    |
|----------------------------------------------------------------------------------------------------|--------------------------------------|-------------------------------|---------------------------------------------|----------------------------------------------------------------------------------------------------|----------------------------------------------------|------------------------------------------------|-------------------------------------|-------------------|----------------------------------------------------------------------------------------------------|----------------------------------------------------------------------------------------------------|
| Case No.:                                                                                                    | :                                    |                               |                                             |                                                                                                    |                                                    |                                                |                                     |                   |                                                                                                    |                                                                                                    |
| Track:                                                                                                    |                                      |                               |                                             | Date: /                                                                                                    | 1                                                  |                                                |                                     | Race:             |                                                                                                    |                                                                                                    |
| Horse Nan                                                                                                    | e:                                   |                               |                                             |                                                                                                    |                                                    |                                                |                                     |                   |                                                                                                    |                                                                                                    |
| Age/Sex/C                                                                                                    |                                      | nal):                         |                                             |                                                                                                    | Bre                                                | _                                              | Thoro<br>Paint                      | ughbred           | Quarter Horse<br>Mule                                                                                                    | Appaloosa<br>Arabian                                                                                         |
| Reporting                                                                                                    | Veterinaria                          | an:                           |                                             |                                                                                                    | AD                                                 | ending \                                       | /eterin                             | arian:            |                                                                                                    |                                                                                                    |
|                                                                                                    |                                      | & Post-Race                   |                                             | Weight Carrie                                                                                                    |                                                    |                                                |                                     | Status            | injury O                                                                                                    | bserved                                                                                                    |
| Pre race:<br>Official Vet<br>Paddock /                                                                                                    |                                      | Scratch AM<br>de / Gate       |                                             | Human injur                                                                                                    | y                                                  | l                                              | Shipi<br>I<10 d<br>Reside<br>Jinkno | lays<br>ent<br>wn | 5                                                                                                    |                                                                                                    |
| Soundhess                                                                                                    | :/injury/                            | other                         |                                             | Yes N                                                                                                    | -                                                  |                                                | age 8                               | core              |                                                                                                    | The                                                                                                    |
|                                                                                                    | Past wire<br>After unsa<br>Detention |                               | 0 12                                        | tes N<br>xkey<br>ther<br>orse Fell Fell<br>fter Fall Kici<br>ther                                                                                       | OT                                                 |                                                |                                     |                   | Stretch<br>Pole: X                                                                                                    | K Gate X Incident                                                                                            |
|                                                                                                    | Dis                                  | stance                        |                                             | Incident Info                                                                                                    | matio                                              | n                                              |                                     | ward's            | Injury Management                                                                                                    | Emergency<br>Medication                                                                                      |
| One Turn:<br>440 yds<br>860 yds<br>770 yds<br>870 yds<br>1000 yds<br>< 51<br>51<br>51<br>51<br>61<br>61<br>63<br>51<br>71<br>71<br>51<br>61<br>830<br>71<br>840<br>71<br>851<br>870 yds<br>870 yds | 61<br>71<br>71<br>11<br>11<br>11     | 61 250 y<br>300 y<br>61 330 y |                                             | ontact with rail /<br>ontact w/ other<br>ucked<br>tumbied<br>quipment Failur<br>ipped heels<br>oliapsed<br>alled to maintair<br>ulled Up<br>ost Shoe(s) | horse<br>Ran<br>Bolt<br>E Fel<br>Imp<br>Cho<br>Bot | i loose<br>ied<br>l<br>beded<br>ecked<br>hered | foul                                | -                 | NONE<br>Ambulance<br>Kimzey splint<br>Compression boot<br>Robert Jones Bdg<br>Ext. stabilization,<br>other<br>Sling<br>Rescue Sied<br>Other | NONE<br>Acepromazine<br>Butorphanol<br>Detomidine<br>Xylazine<br>Pred. Sodium<br>Succinate<br>NSAID<br>Other |
|                                                                                                    | Equ                                  | ipment                        |                                             |                                                                                                    | Shot                                               |                                                |                                     |                   | Outo                                                                                                    | ome                                                                                                    |
| Blinkers<br>Scoop Blin<br>Bit Burr<br>Ring Bit<br>Run out Bit<br>Cornel Co<br>Flipping Ha<br>Bandages:<br>Other:                                                                                                    | t<br>lar<br>siter<br>Front           | Rear                          | Ci<br>RT<br>()<br>M<br>JB<br>SI<br>SI<br>SI | ain/Queens Pla<br>XT<br>im shoe<br>be grab<br>QH, HI, MED, Li<br>ud nails<br>ar caulks<br>locked heels<br>tokers<br>tokers                              |                                                    | -                                              |                                     | ₽                 | Non-fatality<br>Fatality<br>Euthanized<br>Date:<br>Died<br>Unknown                                                                          |                                                                                                    |
| Unknown                                                                                                    |                                      |                               | FI                                          | ull / Rim Pads                                                                                                    |                                                    |                                                |                                     | _                 | Comr                                                                                                    | nents                                                                                                    |
|                                                                                                    |                                      |                               | 8)<br>54<br>0<br>10<br>10                   | ar Shoe<br>pider plate<br>crack patch<br>nshod<br>oof wall reconst<br>nknown<br>ther                                                                    | nuction                                            | -                                              |                                     | Ξ                 |                                                                                                    |                                                                                                    |
| Injury Desc                                                                                                    | ription                              |                               |                                             |                                                                                                    |                                                    |                                                |                                     |                   |                                                                                                    |                                                                                                    |
|                                                                                                    | Limb                                 | Category                      | Anato                                       | omic Region                                                                                                    |                                                    | She                                            |                                     |                   | Injury Descrip                                                                                                    | ton                                                                                                    |
| A                                                                                                    |                                      |                               | <b> </b>                                    |                                                                                                    |                                                    |                                                |                                     |                   |                                                                                                    |                                                                                                    |
| В                                                                                                    |                                      |                               |                                             |                                                                                                    |                                                    |                                                |                                     |                   |                                                                                                    |                                                                                                    |
| с                                                                                                    |                                      |                               |                                             |                                                                                                    |                                                    |                                                |                                     |                   |                                                                                                    |                                                                                                    |
| D                                                                                                    |                                      |                               |                                             |                                                                                                    |                                                    |                                                |                                     |                   |                                                                                                    |                                                                                                    |

Updated 7/28/08

#### **Injury Reporting Terminology**

| Limb   | Category     | Region                | Site                                              |                            | Modifiers                           |          |
|--------|--------------|-----------------------|---------------------------------------------------|----------------------------|-------------------------------------|----------|
| nknown | UNKNOWN      |                       |                                                   | Lame                       | Grade I                             | Grade II |
| -      |              |                       |                                                   | Grade III                  | Grade IV                            | Grade V  |
| -      |              | Distal Limb           | Sesamold-med<br>Sesamold-lat                      | Chip (+/- mu<br>Slab       | (tiple) Con<br>Cort                 | dylar    |
|        |              |                       | Sesamold-blax                                     | oldu                       | Con                                 | ical     |
|        |              |                       | MC <sub>3</sub> /MT <sub>3</sub>                  | Compound /                 | Closed                              |          |
| •      |              |                       | Carpal bones                                      |                            | Comminuted                          |          |
|        |              |                       | P1/P2                                             | Displaced / N              | londisplaced                        |          |
|        |              |                       | Pa                                                | Apical / Basi              |                                     |          |
| н –    | FRACTURE     |                       | Splint-med                                        |                            | al / Palmar-Plantar                 |          |
| 14     | THE OTHER    |                       | Splint-lat                                        | Proximal / M               |                                     |          |
| •      |              | Loss Boos             | Tarsal bones                                      | Medial / Late              |                                     |          |
| `      |              | Long Bone             | Humerus<br>Femur                                  | Tranverse / Spiral / Oblig |                                     |          |
|        | NON-FRACTURE |                       | Radius/Ulna                                       | Axial / Abaxi              |                                     |          |
|        |              |                       | Tibla                                             | Alian Abaki                |                                     |          |
|        |              | Axial Skeleton        | Skul                                              | OCD                        | Peri                                | osteitis |
|        |              |                       | Spine                                             | Osteltis                   | Phys                                |          |
|        |              |                       | Cervical /                                        | Subchondral                | bone disease                        |          |
|        |              |                       | Thoracic                                          |                            |                                     |          |
|        |              |                       | Pelvic / Coccygeal                                |                            |                                     |          |
|        |              |                       | Pelvis                                            |                            |                                     |          |
|        |              | Suspensory            | Medial branch                                     | Tendinitis / D             | esmitis                             |          |
|        |              |                       | Lateral branch                                    | Strain / Bow               |                                     |          |
|        |              |                       | Body                                              | Fallure-Rupt               |                                     |          |
|        |              |                       | Check ligament                                    |                            | nic / Reinjury<br>cerated / Severed |          |
|        |              |                       | Distal Ses. Lig<br>Origin                         | Myalgia / My               |                                     |          |
|        | SOFT TISSUE  | Flexor Tendon         | CDExt                                             | myaigia / my               |                                     |          |
|        |              | Picker reneed         | SDF                                               | Proximal 1/3               |                                     |          |
|        |              | Tendon Sheath         | DDF                                               | Mid 1/3                    |                                     |          |
|        |              |                       | SDF/DDF                                           | Distal 1/3                 |                                     |          |
|        |              | Muscle                |                                                   | Distal to fetio            | ck                                  |          |
|        |              | Other:                |                                                   | Proximal to c              | arpus                               |          |
|        |              | Fetlock               |                                                   | DJD/OA                     |                                     |          |
|        |              | Carpus                |                                                   |                            | Luxation / Disartic                 | noteluc  |
|        |              | Interphalangeal       |                                                   | Closed / Con               |                                     |          |
|        | JOINT        | Pastern               |                                                   | Instability: D             |                                     |          |
|        |              | Stifle                |                                                   | Mid / Moder                |                                     |          |
|        |              | Hock                  |                                                   |                            |                                     |          |
|        |              | Other:                |                                                   |                            |                                     |          |
|        |              | Lacaration ( Absorb   | n / Hematoma / Punctu                             | lodifiers:                 | down sore / Grab                    | had \$6  |
|        | OTHER-MS     |                       | n / Hematoma / Punctu<br>Injury Foot Bruise / sul |                            |                                     |          |
|        | OTHER-Me     | Trauma, unknown e     |                                                   | outrain ducess /           | and engretated in                   | (a) (    |
|        |              | Post exertional distr |                                                   | Synchronous                | dia, Flutter                        |          |
|        |              |                       | EIPH-external                                     |                            | Sudden Deat                         | h        |
|        |              | Other:                |                                                   |                            |                                     |          |
|        |              |                       |                                                   |                            |                                     |          |
|        | NON-M8       | Diseases & linesse    | 5:                                                |                            |                                     |          |
|        |              | Colic / Diarrhea / Co |                                                   | Lan                        | ninitis / Septicemia                |          |
|        |              |                       | / Pleuropneumonia                                 |                            | monary Hemorrhag                    | e        |
|        |              | 1                     | Strep Equi / EEE/WEE                              |                            | uritis                              |          |
|        |              | Rhabdomyolysis (Ti    |                                                   | Other:                     |                                     |          |
| I      | NEUROLOGIC   | Ataxia / Paresis / Pa | ralysis Seizure CNS / I                           | PNS Tra                    | uma Other:                          |          |

#### TRIAGE SCORING:

٥ No Lameness detected

I. Grade III or lower lameness; no obvious limb deformity

П >Grade III lameness; no obvious limb deformity

Ш Mild to moderate limb instability in 1 plane; closed injury

Severe instability in 1 plane; closed injury

IV V Limb instability in 2 or more planes / loss of column of support (open or closed); open: fx/joint capsule/tendon sheath

Updated 7/28/08

#### > QUALITY CONTROL MAINTENANCE

- Quality Control is a feature that allows you to indicate when reporting is complete for a race day. This includes reporting of no injuries for a day. Once you are satisfied that the information for a day is complete, check off that particular date and select Update.
- If you select a date to be Quality Controlled and more information becomes available of a particular injury at a later date, you can still update a particular injury through the horse injury maintenance screen.

| http://rto.incompasssolutions.com | EID QC System - Microsoft Internet Explorer                                                                                                    |            |                 |
|-----------------------------------|----------------------------------------------------------------------------------------------------|------------|-----------------|
| BIR 01/01/200812/31/2008          | EID QC System                                                                                                    |            | SP001-4 🙆       |
| Menu Message <u>C</u> enter       | Terms Of Use                                                                                                    | Contact Us | User: cmmcneely |
|                                   | y BEULAH PARK Show all non-QC'd Days Show range of dates non-QC'd Days From to From to QC Race Date Day O4/18/2009 Saturday O4/20/2009 Monday O4/20/2009 Tuesday O4/21/2009 Tuesday Clear All Check All Update Exit | Contact Us | User: cmmcneely |
| Done                              |                                                                                                    |            | Internet ;      |

#### CHAPTER V

#### **Revising and Updating Information**

You can return to a previously entered injury report to update or revise information for tracks that have authorized your access. Just follow the same screen by screen instructions. There are 2 main ways to update or revise information:

• Refer to **Chapter IV**, page 7→ Return to the Race Day Injury Occurrence screen and find the track, race day, and horse or go to the Horse Injury Maintenance screen, select the horse, and then select the injury to update.

(*Note:* All authorized users at a given racetrack are able to amend any report generated for that track. Incident Report access is restricted on a track-by-track basis, not by individual users at a given track.)

#### CHAPTER VI

#### **Data Access and Confidentiality**

Only authorized users have access to the data. While InCompass owns the module (framework for entering the data) and The Jockey Club owns the database, the data entered by the veterinarian at the racetrack belongs to each racetrack. Racetrack management will regulate access to their track's data through the ability to authorize or deny user access.

InCompass will not make raw data and/or racetrack-specific data available to the public or the media. However, under their agreement with the track, The Jockey Club can use the data entered by each racetrack as a source for research directed at improving the safety of and preventing injuries to equines and to publish summary statistical data from participating racetracks, all for non-commercial purposes. Racetrack or participant-specific data will be released only if permission is granted by the racetrack to do so.

Maintenance of confidentiality requires authorized users to closely guard access to information.

**DO NOT** share user name / password information. If another individual has legitimate need to access the database, authorized user status should be granted by the racetrack. A user name and password can then be established for that individual.

Internal quality control at InCompass logs user identity — based on log in information — when data is entered or changed.

#### Data analysis

The Jockey Club will generate composite statistics that will be made public. Racetracks are able to run reports containing only their own data through the InCompass module.

#### > Quality control by InCompass and The Jockey Club

Data entry patterns, corresponding to ongoing race meets, will be monitored to identify inconsistencies or lapses in report submissions.

Vets' lists will be screened to verify corresponding injury report submission.

Horses identified by the Equibase chartcaller as broke down, vanned off, horse fell, pulled up, and returned lame will be flagged to alert the authorized user of the EID to a possible injury report submission.

Inconsistencies in any of the above criteria will initiate contact with the reporting veterinarian to determine if injury report submission is warranted.

#### CHAPTER VII

#### User Support & Feedback

Reporting veterinarians are encouraged to provide feedback that will improve ease of use of the online system and the quality of information collected.

For software-related issues, please contact InCompass Tech Support at <u>equineinjury@incompass-solutions.com</u> or 800-625-4664, ext. 3.

For content-related issues, please contact Dr. Mary Scollay at <u>scollayvet@aol.com</u> or Kristin Hix, Michelle Penna, or Cathy McNeeley at <u>equineinjury@incompass-solutions.com</u>

#### CHAPTER VIII

#### **COMMON INJURY REPORT EXAMPLES**

Example 1: LF suspensory rupture and RF laceration and the jockey fell off due to the horse falling

• Once the horse has been selected, fill in the pertinent information on screen one (Veterinarian, jockey injured, resident status, turns, injury first observed and triage score). And select **Next**.

| 🖉 http://rto.incompasssolutions.com - Injury Maintenance - Micro | soft Internet Explorer    |                             |                 |
|------------------------------------------------------------------|---------------------------|-----------------------------|-----------------|
| BIR 01/01/200812/31/2008 Equine Inju                             | ıry Database              |                             | EID001-0 🔼      |
| Menu Message Center Terms                                        | Of Use                    | Contact Us                  | User: cmmcneely |
|                                                                  |                           |                             |                 |
| BEL - 0 6/1/09 Race Type: Racing Related Trainer: (              | rainer A                  |                             |                 |
| Black Jet Black, TB, Horse (07/12/1999); Tattoo - C82345;        |                           |                             |                 |
| Markings No white markings. Median cowlick just above e          | eye level. Cowlick behind | poll left side; feathered c | owlick be       |
| Reporting Veterinarian:                                          | Attending Veterinarian:   |                             |                 |
|                                                                  |                           |                             |                 |
| Injury Observed                                                  | Case #:                   | License #:                  |                 |
| Pre-Race:                                                        | Edit                      | 1 Mile - Dirt - Sloppy      | ·               |
| Post-Race:                                                       | -                         |                             | ▼ START         |
|                                                                  |                           |                             |                 |
| Jockey Injured?: O Yes O No Weight: 118 🕆 🦊                      |                           | ( 1 MILE                    | ))?))           |
| Injury Details: None Edit                                        |                           |                             | 20              |
|                                                                  |                           | FINISH 🛦                    |                 |
| Resident Status: Ship-In                                         | Turns:                    | ⊙ One ⊂ Two                 | C Straight      |
|                                                                  | Injury First Observed     | At: 1/8 Pole 💌              | ]               |
| Triage: IV - Severe instability in 1 plane; closed injury        |                           |                             | <b>_</b>        |
|                                                                  |                           |                             | Next            |
|                                                                  |                           | _                           |                 |
| Update                                                           | Exit                      |                             |                 |
|                                                                  |                           |                             | <b>V</b>        |
| 🛃 Done                                                           |                           |                             | Internet        |

 Put in each injury separately. Lets start with the LF Suspensory Rupture by selecting the limb = LF

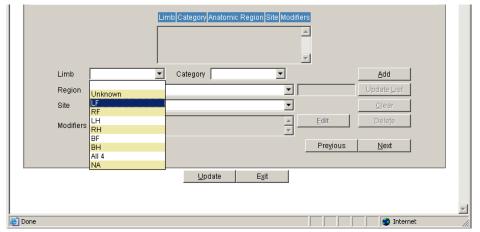

• Next select the Category = Soft Tissue

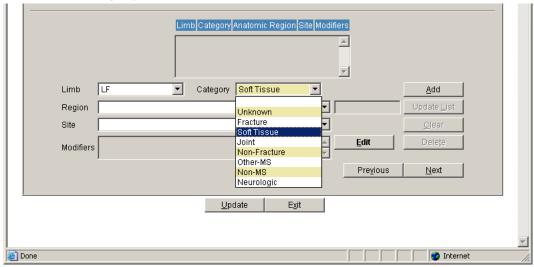

• Then the **Region = Suspensory** 

| Limb Category Anatomic Region Site Modifiers |                     |          |
|----------------------------------------------|---------------------|----------|
|                                              |                     |          |
|                                              |                     |          |
|                                              |                     |          |
| ▼                                            |                     |          |
| Limb LF 🔽 Category Soft Tissue 💌             | Add                 |          |
|                                              | Lindoto Lint        |          |
| Region                                       | Update <u>L</u> ist |          |
| Site                                         | <u>C</u> lear       |          |
| Other                                        | Delete              |          |
| Modifiers Suspensory                         | Deleže              |          |
| Tendon (Tendon)                              |                     |          |
| Tendon Sheath Previous                       | Next                |          |
|                                              |                     |          |
|                                              |                     |          |
| <u>U</u> pdate E <u>x</u> it                 |                     |          |
|                                              |                     |          |
|                                              |                     |          |
|                                              |                     | <b>V</b> |
| 🙆 Done                                       | 🥶 Internet          |          |

• Then select the Site = Body/Origin and press Edit

| Limb       LF       Category       Soft Tissue       Add         Region       Suspensory       Update List       Update List         Site       Body/Origin       Image: Check Ligament       Image: Check Ligament       Delete         Distal Ses Lig       Previous       Next       Image: Check Ligament       Image: Check Ligament       Image: Check Ligament         Update       Egit       Egit       Image: Check Ligament       Image: Check Ligament       Image: |                   | Limb Category Anatomic Region Site Modifiers |                    |
|----------------------------------------------------------------------------------------------------|-------------------|----------------------------------------------|--------------------|
| Site     Body/Origin       Modifiers     Body/Origin       Check Ligament     Edit       Distal Ses Lig     Previous       Lateral Branch     Medial Branch                                                                                                    | Limb LF           | Category Soft Tissue                         | Add                |
| Modifiers     Body/Origin       Check Ligament     Edit       Distal Ses Lig     Previous       Lateral Branch     Medial Branch                                                                                                    | Region Suspensory |                                              | Update List        |
| Modifiers     EdugyOrigin       Check Ligament     Distal Ses Lig       Lateral Branch     Previous                                                                                                    | Site Body/Origin  |                                              | Clear              |
| Lateral Branch<br>Medial Branch                                                                                                    | Check Ligamer     |                                              |                    |
| <u>U</u> pdate E <u>x</u> it                                                                                                    | Lateral Branch    | Pre                                          | <u>vious N</u> ext |
|                                                                                                    |                   | Update E <u>x</u> it                         |                    |
| Done                                                                                                    |                   |                                              |                    |

• A screen will open up with a list of modifiers. Select Failure/Rupture and then Ok.

| 🚰 Modifiers Web Page Dialog | ? ×                      |
|-----------------------------|--------------------------|
|                             | Modifiers                |
| 🗖 Avulsion                  | n 🗖 Bow                  |
| 🗖 Desmiti                   | is 🔲 Dist. to Fetlock    |
| 🗖 Distal 1/                 | /3 Failure/Rupture       |
| 🗖 Lacerate                  | ed/Severed 🔲 Middle 1/3  |
| 🗖 Myalgia/                  | /Myositis 🗖 Origin       |
| 🗖 Proxima                   | al 1/3 🔲 Reinjury        |
| 🗖 Strain                    | 🗖 Tendinitis             |
|                             |                          |
|                             |                          |
|                             |                          |
|                             | Ok Canaal                |
|                             | <u>Ok</u> <u>C</u> ancel |

• Once back on screen two, select **ADD** and the injury will appear in yellow in the top box

|           | Limb Category Anatomic Region Site Mod  | difiers                        |
|-----------|-----------------------------------------|--------------------------------|
|           | LF Soft Tissue Suspensory Body/Origin I | F/R                            |
| Limb      | Category                                | Add                            |
| Region    |                                         | Update <u>L</u> ist            |
| Site      | <b>•</b>                                | Clear                          |
| Modifiers | A _                                     | Edit Delete                    |
|           |                                         | Pre <u>v</u> ious <u>N</u> ext |
|           |                                         |                                |
|           | Update E <u>x</u> it                    |                                |
|           |                                         |                                |
|           |                                         |                                |
| ど Done    |                                         | Internet                       |

• Now continue to the RF laceration by selecting the Limb = RF, Category = Other MS. There will not be a region or site associated with items in the Other MS category. Then select Edit

|           | LF Soft Tissue Suspensory | Body/Origin F/R 🛋 |                     |
|-----------|---------------------------|-------------------|---------------------|
| Limb RF   | Category Other-MS         | •                 | Add                 |
| Region    |                           | •                 | Update <u>L</u> ist |
| Site      |                           | •                 | <u>C</u> lear       |
| Modifiers |                           | Edit              | Deleţe              |
|           |                           | Pre <u>v</u> ious | <u>N</u> ext        |

• Select Laceration on the Modifier box and then Ok.

| × |
|---|
|   |
|   |
|   |
|   |
|   |
|   |
|   |
|   |
|   |
|   |

• Then once back on screen two, select **ADD** and then **Next** to go to screen 3

|           | RF | Other-MS |     |      | LAC |          |                     |  |
|-----------|----|----------|-----|------|-----|----------|---------------------|--|
|           |    |          |     |      |     | -        |                     |  |
| Limb      | •  | - Catego | ory | •    |     |          | Add                 |  |
| Region    |    |          |     | •    |     |          | Update <u>L</u> ist |  |
| Site      |    |          |     | •    | [   |          | <u>C</u> lear       |  |
| Modifiers |    |          |     | <br> | E   | dit      | Deleţe              |  |
|           |    |          |     |      | F   | ⊃re⊻ious | Next                |  |

• Once on screen three, include any information (if any) related to each category: Incident Related information, Steward's Action, Injury Management, Emergency Medications, Equipment, and Shoes. Then Select the Outcome (Non Fatality, Fatality or Unknown). Once complete, select Update.

|      | Incident Related Information: | None         |                              |           | Edit             |     |
|------|-------------------------------|--------------|------------------------------|-----------|------------------|-----|
|      | Steward's Action:             |              |                              |           | Edit             |     |
|      | Injury Management:            |              |                              |           | Edit             |     |
|      | Emergency Medications:        |              |                              |           | Edit             |     |
|      |                               | Not Reported |                              |           | Edit             |     |
|      |                               | Not Reported |                              |           | Edit             |     |
|      |                               | Non-Fatality | C Fatality                   | 🔿 Unknown |                  |     |
|      |                               |              | O Died                       |           |                  |     |
|      |                               |              | C Euthanized                 |           |                  |     |
|      |                               |              | Date of Death:               |           | <u>P</u> revious |     |
|      |                               |              | Under Car                    |           |                  |     |
|      |                               | 1            | <u>U</u> pdate E <u>x</u> it |           |                  |     |
|      |                               |              |                              |           |                  | -   |
| ē) I | Done                          |              |                              |           | 🥶 Internet       | 11. |

• This example included the Jockey falling off and the horse falling, so select **Edit** beside the Incident Related Information box to open a list of possible related information. Select **Fell** and **Lost Rider** then **OK** to return to screen 3

| Incident Related In              | nformation                |
|----------------------------------|---------------------------|
| 🔲 Contact with Rail/Gate/Vehicle | Contact with other Horse  |
| Ducked                           | 🗖 Ran Loose               |
| 🗖 Stumbled                       | E Bolted                  |
| 🔲 Equipment Failure              | 🔽 Fell                    |
| 🗖 Flipped                        | 🗖 Impede                  |
| 🗖 Checked                        | 🗖 Clipped Heels           |
| 🗖 Collapsed                      | Failed to maintain course |
| D Other                          | 🔽 Lost Rider              |
| Lost Shoes                       | Pulled Up                 |
|                                  |                           |
| <u>k</u>                         | <u>C</u> ancel            |

• Lastly, select Update and the information will be stored in the Database.

| Incident Related Information: | Fell, Lost Rider |                              |           | Edit             |
|-------------------------------|------------------|------------------------------|-----------|------------------|
| Steward's Action:             | None             |                              |           | Edit             |
| Injury Management:            | None             |                              |           | Edit             |
| Emergency Medications:        | None             |                              |           | Edit             |
| Equipment:                    | Not Reported     |                              |           | Edit             |
| Shoe:                         | Not Reported     |                              |           | Edit             |
| Outcome:                      | Non-Fatality     | <ul> <li>Fatality</li> </ul> | 🔿 Unknown |                  |
|                               |                  | O Died                       |           |                  |
|                               |                  | C Euthanized                 |           |                  |
|                               |                  | Date of Death:               |           | <u>P</u> revious |
|                               |                  |                              |           |                  |

• Once the horse has been selected, fill in veterinarian information, and then click on the Edit button next to **Pre-Race**.

| 🚰 http://rto.incompasssolutions.com - Injury Maintenance - N                                                                                                    | Microsoft Internet Explorer |                                     |                 |
|----------------------------------------------------------------------------------------------------|-----------------------------|-------------------------------------|-----------------|
| BIR 01/01/200812/31/2008 Equin                                                                                                    | e Injury Database           |                                     | EID001-4 🔼      |
| Menu Message <u>C</u> enter <u>I</u>                                                                                                    | erms Of Use                 | Contact Us                          | User: cmmcneely |
| BEL -       6/1/09 Race 1       Type: Racing Related Train         Black Jet       Black, TB, Horse (07/12/1999); Tattoo - C82:         Markings       Curved star open to left. Cowlick to left a         Reporting Veterinarian:       Vet A | 345;                        | crest of neck on left side<br>Vet B | ; cowl          |
| Injury Observed                                                                                                    | Case #:                     | License #:                          |                 |
| Pre-Race:                                                                                                    | Edit                        | 1 Mile - Dirt - Muddy               |                 |
| Post-Race:       Jockey Injured?:       O Yes       None   Edit                                                                                                    | Ŷ                           | 1 MILE<br>FINISH A                  | * START         |
| Resident Status:                                                                                                    | Turns:                      | One C Two                           | C Straight      |
|                                                                                                    | Injury First Observed A     | Nt:                                 |                 |
| Triage:                                                                                                    |                             |                                     |                 |
| Update                                                                                                    | e E <u>x</u> it             |                                     |                 |
| J<br>Cone                                                                                                    |                             |                                     | Internet //     |

• Once the next screen appears, Select **Pre-Race** which will then illuminate the shadowed boxes on the right. Click **Morning**, and then **Ok** to return to screen 1. You do NOT need to place anything in the other box. All injuries or conditions should be entered on screen two.

| 🚰 Pre-Race & Post-Race Web | Page Dialog ? 🗙                                                                                                    |
|----------------------------|----------------------------------------------------------------------------------------------------|
|                            | Pre/Post Race                                                                                                    |
| Pre-Race:                  | 🗹 Official Veterinarian Scratch                                                                                                    |
|                            | Morning                                                                                                    |
|                            | Paddock                                                                                                    |
|                            | 🗖 Post Parade                                                                                                    |
|                            | 🗖 Gate                                                                                                    |
|                            | Reason:                                                                                                    |
|                            | 🗖 Soundness                                                                                                    |
|                            | 🗖 Injury                                                                                                    |
|                            | Other                                                                                                    |
| Post-Race:                 | 🗖 PastWire                                                                                                    |
|                            | 🗖 After Unsaddling                                                                                                    |
|                            | 🗖 Detention Barn                                                                                                    |
|                            | 🗖 Returned Lame                                                                                                    |
|                            | Conter Conter Content Content |
|                            |                                                                                                    |
|                            |                                                                                                    |
|                            | <u>O</u> k <u>C</u> ancel                                                                                                    |

• Once back on screen one, complete the resident status and triage score (which in this case is 0). Then press **Next**.

| Pre-Race:                           | Official Veterinarian Scratch, Morning     | Edit                 | 1 Mile - Dirt - Muddy |
|-------------------------------------|--------------------------------------------|----------------------|-----------------------|
| Post-Race:                          |                                            |                      | ▼ START               |
| Jockey Injured?:<br>Injury Details: | C Yes C No Weight: 119 1 4                 |                      |                       |
| Resident Status:                    | Resident                                   | Turns:               | One C Two C Straight  |
| Triage: 0 - No la                   | meness or gait deficit/abnormality observe | Injury First Observe |                       |

• On Screen 2, select Limb = N/A, Category = Non-MS. Then Edit.

|           | Limb Category Anatomic R | Ă                 |                     |
|-----------|--------------------------|-------------------|---------------------|
| Limb NA   | Category Non-MS          | •                 | <u>A</u> dd         |
| Region    |                          | •                 | Update <u>L</u> ist |
| Site      |                          | V                 | <u>C</u> lear       |
| Modifiers |                          | Edit              | Deleţe              |
|           |                          | Pre <u>v</u> ious | <u>N</u> ext        |
|           |                          |                   |                     |

• The Edit screen will offer a wide variety of **Non-MS** conditions to choose from. For this example, select **Colic**. This is the same screen used when entering tied up, upper respiratory infection, EIPH, Sudden Death, etc. Once the desired condition is selected, click **Ok** to return to screen two.

| 🚰 Modifiers Web Page Dialog | 1         |                                  | ? ×   |
|-----------------------------|-----------|----------------------------------|-------|
|                             | Modifiers |                                  |       |
| EPM                         |           | 🔽 Colic                          |       |
| EHV-1                       |           | Colitis                          |       |
| Pleuritis                   |           | 🗖 Pneumonia                      |       |
| 🗖 Strangles                 |           | 🗖 Laminitis                      |       |
| 🗖 Septicemia                |           | 🗖 Encephalitis                   |       |
| 🔲 West Nile Virus           |           | Pulmonary Hemorrhage             |       |
| 🔲 Equine Infectious Anemia  |           | 🔲 Cardiac arrhythmia             |       |
| 🗖 Tied Up                   |           | 🗖 Diarrhea                       |       |
| 🗖 Strep Equi                |           | 🗖 Gastric Ulcer                  |       |
| 🗖 Respiratory Disease       |           | 🔲 EIPH-external hemorrhage       |       |
| Other                       |           | 🛛 🗖 Post external distress/Heats | troke |
| 🗖 Sudden Death              |           | Synchronous dia. Flutter         |       |
|                             |           |                                  |       |
|                             |           |                                  |       |
|                             |           |                                  |       |
|                             | 0k   C    | ancel                            |       |
| □ Other                     | <u>k</u>  | □ Post external distress/Heats   | troke |

• Once back on Screen two, select **Add**. Then continue to screen three by clicking **Next** if no other injuries or conditions need to be reported.

|           | NA Non-MS                    | COL | <u></u>  |                     |
|-----------|------------------------------|-----|----------|---------------------|
|           |                              |     | -        |                     |
| Limb      | <ul> <li>Category</li> </ul> | •   |          | Add                 |
| Region    |                              | •   |          | Update <u>L</u> ist |
| Site      |                              | -   |          | <u>C</u> lear       |
| Modifiers |                              |     | Edit     | Deleţe              |
|           |                              |     | Previous | Next                |

• In this example, there are no other factors related to the condition, so select, non-fatality and then Update to submit data to the database.

| Incident Related Information: None |                      |         | Edit     |
|------------------------------------|----------------------|---------|----------|
| Steward's Action: None             |                      |         | Edit     |
| Injury Management: None            |                      |         | Edit     |
| Emergency Medications: None        |                      |         | Edit     |
| Equipment: Not Reported            |                      |         | Edit     |
| Shoe: Not Reported                 |                      |         | Edit     |
| Outcome: 💿 Non-Fatality            | C Fatality C         | Unknown |          |
|                                    | C Died               |         |          |
|                                    | C Euthanized         |         |          |
|                                    | Date of Death:       | ]       | Previous |
| <u></u>                            | Update E <u>x</u> it |         |          |
|                                    |                      |         |          |

## Example 3:

A horse wearing blinkers hits gate at start, finishes the race, but returns to the saddling area lame on the RH and has grabbed a quarter on the LF

• Once the horse is selected, enter the vet information. Since this horse actually runs in the race, you Do Not use the Pre-Race tab for hitting the gate. This information will be placed on screen three. However, since the horse returned lame, you would need to select the Edit button and select the Post Race tab.

| 🚰 http://rto.incompasssolutions.com - Injury Mai                                                                                                    | ntenance - Microsoft Internet Explorer |                                           |            |
|----------------------------------------------------------------------------------------------------|----------------------------------------|-------------------------------------------|------------|
| BIR 01/01/200812/31/2008                                                                                                    | Equine Injury Database                 |                                           | EID001-4 🔼 |
| Menu Message <u>C</u> enter                                                                                                    | Terms Of Use                           | Contact Us User:                          | cmmcneely  |
| BEL -       6/1/09 Race 1       Type: Racing Re         Black Jet       Black, TB, Horse (07/12/1999);         Markings       Curved star open to left. Cor         Reporting Veterinarian:       Vet A |                                        | crest of neck on left side; cowl<br>Vet B |            |
| Injury Observed                                                                                                    | Case #:                                | License #:                                |            |
| Pre-Race:                                                                                                    | Edit                                   | 1 Mile - Dirt - Muddy                     |            |
| Post-Race:<br>Jockey Injured?: © Yes © No Weight:<br>Injury Details: None                                                                                                    | 119 <b>① </b><br>Edit                  | T MILE<br>FINISH A                        | ART        |
| Resident Status:                                                                                                    | Turns:                                 | ⊙ One ⊖ Two ⊖ Str                         | aight      |
|                                                                                                    | Injury First Observed A                | t: 💌                                      |            |
| Triage:                                                                                                    |                                        |                                           | •          |
|                                                                                                    |                                        | <u>N</u> ex                               | t          |
|                                                                                                    | Update E <u>x</u> it                   |                                           |            |
| Done                                                                                                    |                                        | 🔹 🚺 🔮 Internet                            |            |

• Once on the edit screen, select **Returned Lame** and **Ok** to return to screen one.

| 🚰 Pre-Race & Post-Race Web Page Dialog    | ? × |
|-------------------------------------------|-----|
| Pre/Post Race                             |     |
| Pre-Race: 🔲 Official Veterinarian Scratch |     |
| Morning                                   |     |
| Paddock                                   |     |
| 🥅 Post Parade                             |     |
| 🗖 Gate                                    |     |
| Reason:                                   |     |
| Soundness                                 |     |
| 🗖 Injury                                  |     |
| Other                                     |     |
| Post-Race: 🔲 Past Wire                    |     |
| After Unsaddling                          |     |
| 🗖 Detention Barn                          |     |
| Returned Lame                             |     |
| Other                                     |     |
|                                           |     |
|                                           |     |
| <u>O</u> k <u>C</u> ancel                 |     |

• Now back on screen one, select the **resident status** and **triage score**. Continue by selecting **Next** for screen two.

| Injury Obser                       | ved                           |                    | Case #:              | License #:             |
|------------------------------------|-------------------------------|--------------------|----------------------|------------------------|
| Pre-Race:                          |                               |                    | Edit                 | 1 Mile - Dirt - Muddy  |
| Post-Race:                         | Returned Lame                 |                    |                      | ▼ START                |
| Jockey Injured?<br>Injury Details: | : C Yes ⊙ No Weight:<br>None  | 119 🕜 👃<br>Edit    |                      |                        |
| Resident Status                    | Resident                      | •                  | Turns:               | ⊙ One ⊂ Two ⊂ Straight |
|                                    |                               |                    | Injury First Observe | ed At:                 |
| Triage: I - Grad                   | e III or lower lameness; no a | bnormal limb defle | ction/hyperextension | •                      |
|                                    |                               |                    |                      | Next                   |
|                                    |                               | Update             | Exit                 |                        |

• Now on screen two, start with one injury at a time. First select Limb = RH, Category= Unknown, then select Edit.

| Limb RH   | Category Unknown |                   | <u>A</u> dd         |
|-----------|------------------|-------------------|---------------------|
| Region    |                  |                   | Update <u>L</u> ist |
| Site      |                  |                   | <u>C</u> lear       |
| Modifiers |                  | <u>E</u> dit      | Deleţe              |
|           |                  | Pre <u>v</u> ious | <u>N</u> ext        |

• On the **Edit** screen, select the Grade of lameness. In this case let's select **Lame**. If you can grade the lameness, do so on this screen. Then select **Ok** to return to screen two.

| 👰 Modifiers Web Page Dialog | ? × |
|-----------------------------|-----|
| Modifiers                   |     |
| 🗖 Grade 1 🔲 Grade 2         |     |
| 🗖 Grade 3 🗖 Grade 4         |     |
| 🗖 Grade 5 🔽 Lame            |     |
|                             |     |
|                             |     |
|                             |     |
| Ok                          |     |
| <u>O</u> k <u>C</u> ancel   |     |

• Then once back on screen two, select **Add**. Now continue with the other injury. Select **Limb = LF, Category = Other –MS**, then select **Edit**.

|           | RH Unknown     | LAM          |                     |
|-----------|----------------|--------------|---------------------|
|           |                | <b>T</b>     |                     |
| Limb LF   | Category Other | -MS          | <u>A</u> dd         |
| Region    |                | <b>•</b>     | Update <u>L</u> ist |
| Site      |                | •            | <u>C</u> lear       |
| Modifiers | ,              | <u>E</u> dit | Deleţe              |
|           |                | Pre          | vious <u>N</u> ext  |

• On the Edit screen, select Grabbed ¼ and then Ok to return to screen two.

| 🚈 Modifiers Web Page Dialog | ? ×            |
|-----------------------------|----------------|
| Ν                           | lodifiers      |
| 🗖 Foot bruise               | Grabbed 1/4    |
| 🗖 Hematoma                  | Laceration     |
| D Other                     | Puncture       |
| 🗖 Run down sore             |                |
|                             |                |
|                             |                |
|                             |                |
| <u>k</u>                    | <u>C</u> ancel |

• Select **Add**. Then after both injuries appear in the top box, select **Next** to continue to screen three.

|           | RH Unknown<br>LF Other-MS | G14      |                     |
|-----------|---------------------------|----------|---------------------|
|           | LF Other-MS               |          |                     |
| Limb      | Category                  |          | Add                 |
| Region    |                           | <b>•</b> | Update <u>L</u> ist |
| Site      |                           | •        | <u>C</u> lear       |
| Modifiers |                           | Edit     | Delețe              |
| J         |                           | Prev     | ious <u>N</u> ext 🗖 |
|           |                           |          |                     |

• On screen three is where you will record that the horse hit the gates. Select the **Edit** box beside **Incident Related Information**.

| Incident Related Information: None |                              |                             | Edit             |
|------------------------------------|------------------------------|-----------------------------|------------------|
| Steward's Action: None             |                              |                             | Edit             |
| Injury Management: None            |                              |                             | Edit             |
| Emergency Medications: None        |                              |                             | Edit             |
| Equipment: Not Reported            |                              |                             | Edit             |
| Shoe: Not Reported                 |                              |                             | Edit             |
| Outcome: 💿 Non-Fatality            | C Fatality                   | <ul> <li>Unknown</li> </ul> |                  |
|                                    | C Died                       |                             |                  |
|                                    | C Euthanized                 |                             |                  |
|                                    | Date of Death:               |                             | <u>P</u> revious |
|                                    |                              |                             |                  |
|                                    | <u>U</u> pdate E <u>x</u> it |                             |                  |

• On the Edit screen, select Contact with Rail/Gate/Vehicle. Then select Ok to return to screen three.

| 🚰 Incident Relation Information Web Page Dialog 🛛 🔹 🦉                    |                               |   |  |
|--------------------------------------------------------------------------|-------------------------------|---|--|
| Incident Related Information                                             |                               |   |  |
| Contact with Rail/Gate/Vehicle                                           | Contact with other Horse      |   |  |
| Ducked                                                                   | 🗖 Ran Loose                   |   |  |
| 🗖 Stumbled                                                               | Bolted                        |   |  |
| 🗖 Equipment Failure                                                      | 🗖 Fell                        |   |  |
| Flipped                                                                  | 🗖 Impede                      |   |  |
| 🗖 Checked                                                                | 🗖 Clipped Heels               |   |  |
| 🗖 Collapsed                                                              | Failed to maintain course     |   |  |
| 🗖 Other                                                                  | 🗖 Lost Rider                  |   |  |
| 🗖 Lost Shoes                                                             | Pulled Up                     |   |  |
|                                                                          |                               |   |  |
| <u>k</u>                                                                 | Cancel                        |   |  |
| http://rto.incompasssolutions.com/rtoInjuryIncidentDialog.jsp?ITID=12807 | '&IID=10649&TYPE=R 💣 Internet | _ |  |

• Select the Edit button next to Equipment to record that the horse was wearing blinkers.

| Incident Related Information: Contact with | Contact with Rail/Gate/Vehicle |           | Edit     |
|--------------------------------------------|--------------------------------|-----------|----------|
| Steward's Action: None                     | None                           |           | Edit     |
| Injury Management: None                    | None                           |           | Edit     |
| Emergency Medications: None                | None                           |           | Edit     |
| Equipment: Not Reporte                     | Not Reported                   |           | Edit     |
| Shoe: Not Reporte                          | d                              |           | Edit     |
| Outcome: 💿 Non-Fat                         | ality 🔿 Fatality               | 🔿 Unknown |          |
|                                            | O Died                         |           |          |
| C Euthanized                               |                                |           |          |
| Date of Death: Previous                    |                                |           | Previous |
|                                            | ,                              |           |          |
|                                            | <u>U</u> pdate E <u>x</u> it   |           |          |

• On the Edit screen, select Blinkers, then Ok to return to screen three.

E

| Equip             | ment           |
|-------------------|----------------|
| F Blinkers        |                |
| Scoop Blinker     |                |
| 🗖 Cornell Collar  |                |
| 🗖 Ring Bit        |                |
| 🔲 Run-Out Bit     |                |
| 🗖 Bit Burr        |                |
| 🔲 Flipping Halter |                |
| D Other           |                |
| Unknown           |                |
| ,                 |                |
|                   |                |
|                   |                |
|                   |                |
| <u>O</u> k        | <u>C</u> ancel |

• If no other incidents occurred, then select **Update** to complete this record.

| Otaurandla Astianu     | ,<br>blaua                       | ate/Vehicle    |           |                  |
|------------------------|----------------------------------|----------------|-----------|------------------|
| Steward's Action:      |                                  |                |           | Edit             |
| Injury Management:     | None                             |                |           | Edit             |
| Emergency Medications: | None                             |                |           | Edit             |
| Equipment:             | Blinkers                         |                |           | Edit             |
| Shoe:                  | Not Reported                     |                |           | Edit             |
| Outcome:               | <ul> <li>Non-Fatality</li> </ul> | 🔿 Fatality     | 🔿 Unknown |                  |
|                        |                                  | O Died         |           |                  |
|                        |                                  | C Euthanized   |           |                  |
|                        |                                  | Date of Death: |           | <u>P</u> revious |